# **18-Средства автоматизации и информационные технологии в физике**

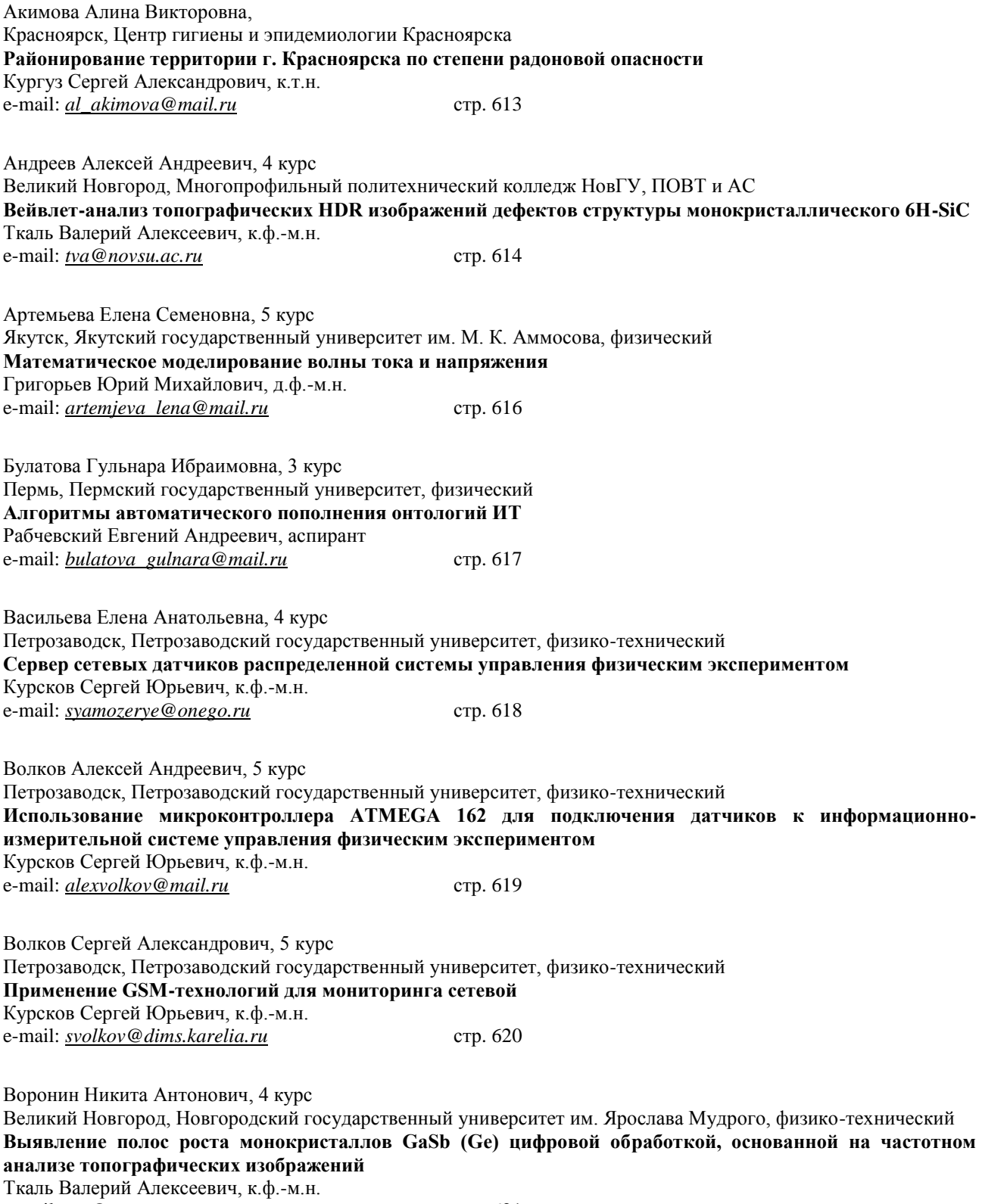

e-mail: <u>*tva@novsu.ac.ru*</u> crp. 621

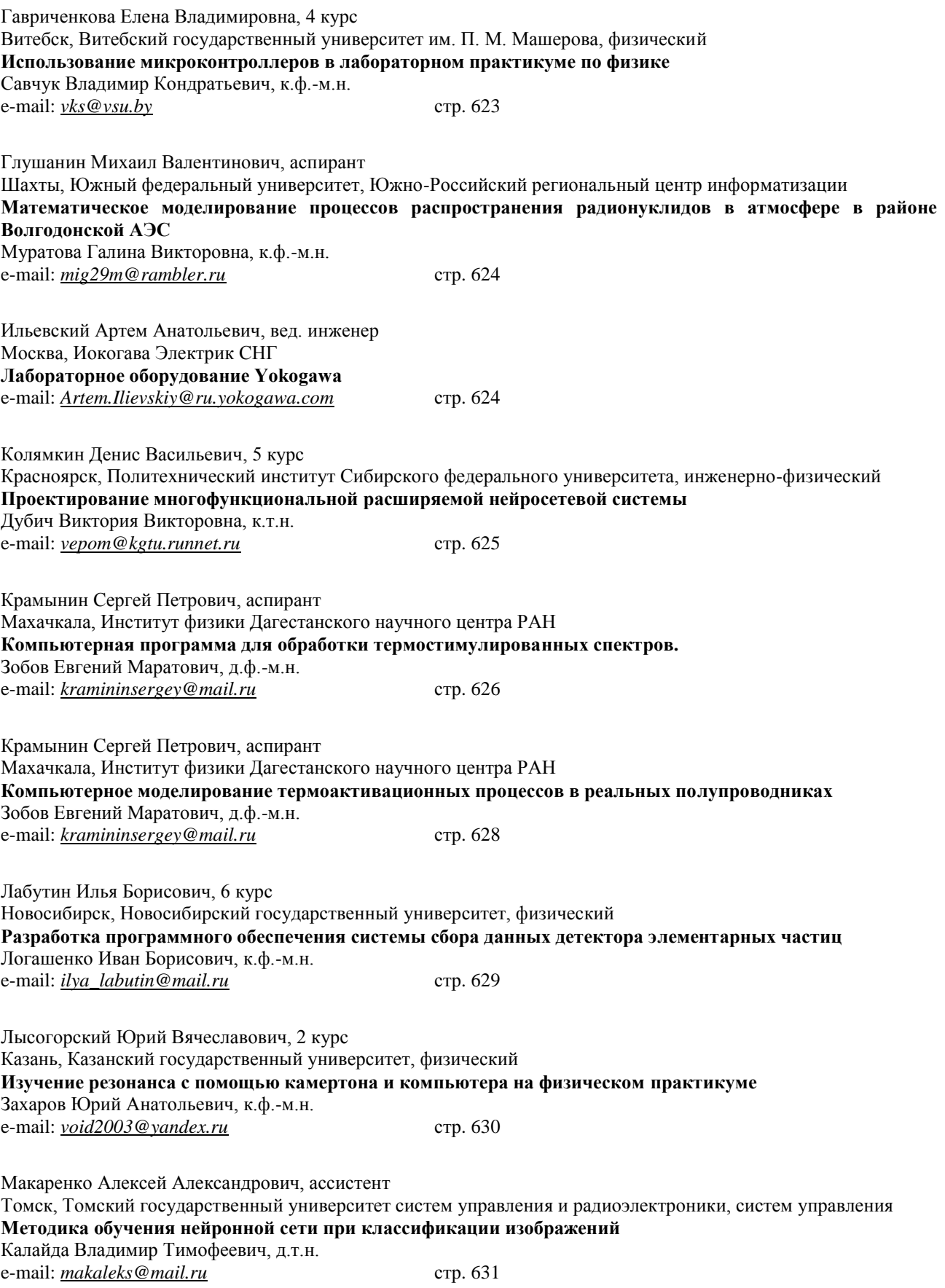

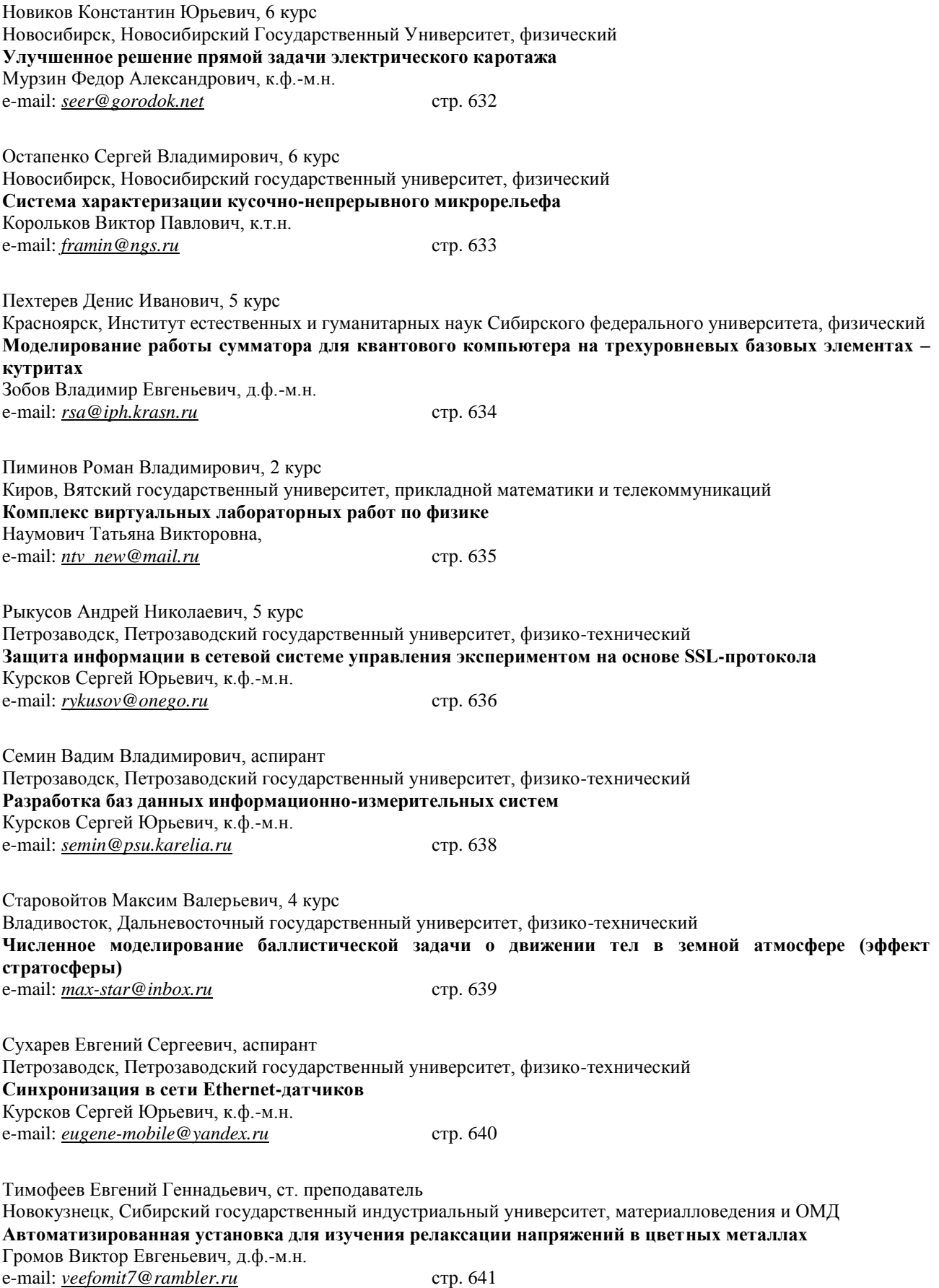

Тюгин Дмитрий Юрьевич, 3 курс Нижний Новгород, Нижегородский государственный технический университет, ИРИТ **Система отображения и обработки геофизической информации** Куркин Андрей Александрович, д.ф.-м.н. e-mail: *dmitry@rambler.ru* стр. 642 Тятюшкин Артем Сергеевич, 6 курс Новосибирск, Новосибирский Государственный Университет, физический **Инвариантные к повороту алгоритмы идентификации цифровых изображений** Резник Александр Львович, д.т.н. e-mail: *tyatyushkin@ngs.ru* crp. 643 Фисун Роман Алексеевич, 5 курс Краснодар, Кубанский государственный университет, физико-технический **Подходы к исследованию качественных моделей явлений микромира** Добро Людмила Фёдоровна, к.п.н. e-mail: *fisun\_rf@mail.ru* crp. 644 Шабловский Алексей Валерьевич, 5 курс Таганрог, Таганрогский технологический институт Южного федерального университета, естественногуманитарный **Структурная и аппаратная реализация робота - футболиста** Пшихопов Вячеслав Хасанович, к.т.н. e-mail: *fojik@mail.ru* crp. 645 Шараева Анна Вадимовна, аспирант Великий Новгород, Новгородский государственный университет им. Ярослава Мудрого, Совместная с ФТИ им. А. Ф. Иоффе РАН лаборатория **Регистрация изменений и экспресс-диагностика качества пищевых продуктов, основанная на методах цифровой обработки изображений** Ткаль Валерий Алексеевич, к.ф.-м.н. e-mail: *tva@novsu.ac.ru* crp. 647 Шарипов Азат Афганович, 4 курс Уфа, Башкирский государственный университет, физический **Разработка прибора для контроля напряженного состояния на основе микроконтроллера ATmega8L** Гарифуллин Наиль Минниахметович, к.ф.-м.н. e-mail: *azatikum@mail.ru* crp. 648 Шауро Виталий Павлович, 5 курс Красноярск, Институт естественных и гуманитарных наук Сибирского федерального университета, физический **Сравнительный анализ различных способов реализации элементарных логических операторов для квантового компьютера на кутритах** Зобов Владимир Евгеньевич, д.ф.-м.н. e-mail: *rsa@iph.krasn.ru* стр. 649

# **Районирование территории г. Красноярска по степени радоновой опасности**

*Акимова Алина Викторовна*

*Чечёткин Владимир Афанасьевич, Воеводин Вадим Александрович Центр гигиены и эпидемиологии в Красноярском крае Кургуз Сергей Александрович, к.т.н. [al\\_akimova@mail.ru](mailto:al_akimova@mail.ru)*

Облучение радоном является одной из основных составляющих годовой индивидуальной дозы населения. Вдыхание воздуха с высокой активностью радона и его дочерних продуктов распада приводит к увеличению риска и частоты заболевания раком легких. Радон и его дочерние продукты распада являются второй по значимости причиной заболевания раком легких после курения.

Территория г. Красноярска по уровню радоновой опасности относится к первой группе, самой высокой из шести групп, выделенных при прогнозе радиационной обстановки на территории Красноярского края. Это объясняется наличием в его недрах специализированных ураноносных геологических формаций, бассейнов подземных вод с повышенным содержанием урана, радона и радия, а также зон тектонических (разрывных) нарушений, способствующих поступлению радона на поверхность земли.

Проведенные к настоящему времени в России и за рубежом работы показали, что принятие мер по ограничению облучения населения от радона целесообразно проводить при районировании территории по степени радоноопасности. Такое районирование позволяет реализовать наиболее эффективный способ противорадоновой защиты – включение в проектную документацию вновь строящихся зданий мероприятий, ограничивающих поступление радона в воздух помещений.

В работе по районированию территории г. Красноярска использовались данные измерений эквивалентной равновесной активности (ЭРОА) радона, накопленные в период с 1993 по 2006 годы ФГУЗ «Центр гигиены и эпидемиологии в Красноярском крае».

В процессе работы данные измерений ЭРОА радона с помощью географической информационной системы MapInfo были нанесены на цифровой план города Красноярска и подписаны. Затем, полученные карты сравнивались с картами геологического строения территории г. Красноярска. В результате была создана ГИСкарта пространственного распределения радоноопасных зон территории г. Красноярска (*рис.1*).

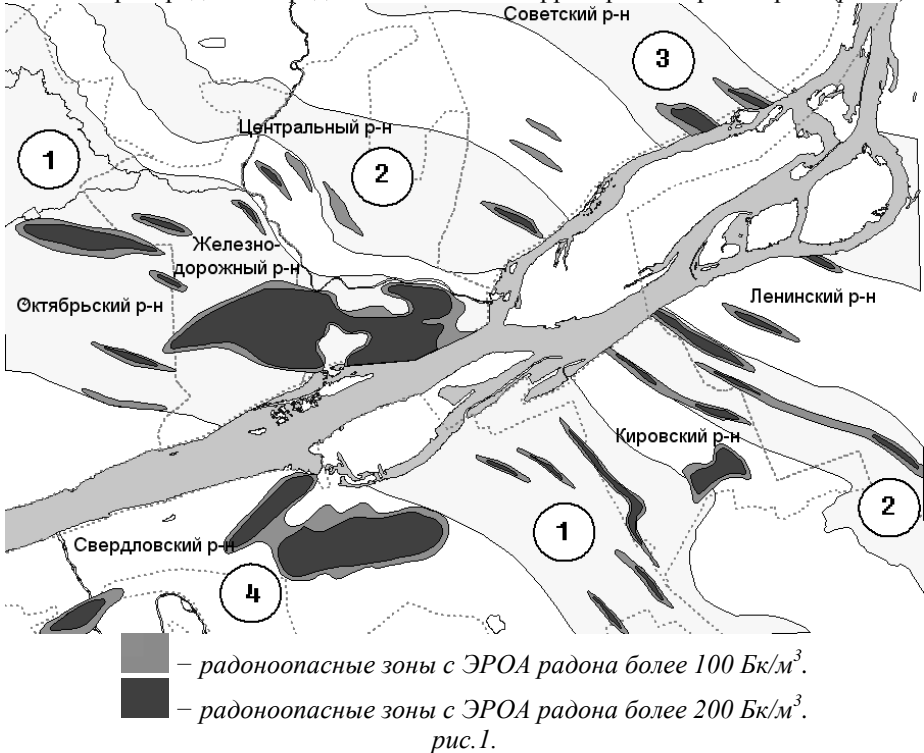

На территории города выделено 28 радоноопасных зон, для которых характерна ЭРОА радона более 100 Бк/м<sup>3</sup> и 26 зон с характерной ЭРОА радона более 200 Бк/м<sup>3</sup>. Их размеры варьируются от 0,06 км<sup>2</sup> до 5 км<sup>2</sup>, наиболее обширные радоноопасные зоны расположены на территории Центрального, Железнодорожного и Свердловского районов.

Согласно картам геологического строения, в пределах городской территории можно выделить четыре основных радоноопасных области (на *рис.1* указаны цифрами). Три из них имеют линейно-вытянутую форму в плане и пересекают территорию города в северо-западном (юго-восточном) направлении. Четвертая расположена в приустьевой части р. Базаиха и не имеет четких границ.

88 % зданий и участков застройки с превышением гигиенических нормативов по ЭРОА радона и плотности потока радона находятся на территории четырех основных радоноопасных областей. При этом наиболее радоноопасные участки пространственно совпадают с площадью распространения легко проницаемых песчано-гравийных отложений р. Енисей (Центральный, Железнодорожный, Свердловский и Кировский районы). В пределах площадей развития мощных кор выветривания коренных пород глинистого состава (Октябрьский и Советский районы) даже в пределах залегания потенциально радононосных осадочных толщ сколь-нибудь значимые показатели ЭРОА радона в воздухе помещений практически отсутствуют.

Таким образом, в ходе работы было показано, что для г. Красноярска значения ЭРОА радона могут быть предсказаны на основе имеющихся результатов измерений и геологических характеристик территории города. А полученная ГИС-карта открывает новые подходы к прогнозированию радоноопасности различных участков города.

# **Вейвлет-анализ топографических HDR изображений дефектов структуры монокристаллического 6H-SiC**

*Андреев Алексей Андреевич Дзюба Илья Владимирович Многопрофильный политехнический колледж Новгородского государственного университета им. Ярослава Мудрого Ткаль Валерий Алексеевич, к.ф.-м.н. [tva@novsu.ac.ru](mailto:tva@novsu.ac.ru)*

Успехи, достигнутые микро – и наноэлектроникой, во многом обусловлены применением новых структурно совершенных полупроводниковых материалов, тонких плёнок, внедрением новых технологий, использованием для исследования и диагностики материалов высокоразрешающих и высокочувствительных методов. Широкое применение в полупроводниковом производстве получили малодислокационные и бездислокационные материалы. Наличие в активной области приборов и микросхем или вблизи неё даже одного дефекта может привести к браку, к нестабильности параметров и характеристик, к деградационным процессам. Поэтому на сегодняшний день важной задачей остаётся повышение чувствительности и разрешения старых, а также разработка новых, более экспрессных методов регистрации и надёжной идентификации всех типов дефектов структуры исследуемых полупроводниковых материалов.

Одной из основных задач рентгеновской топографии и поляризационно-оптического анализа является правильная расшифровка экспериментальных изображений и надёжная идентификация дефектов, на которые влияет много факторов, затрудняющих анализ, в частности, слабая контрастность, фоновая неоднородность и зернистость изображений, дефекты фотоэмульсии. Ранее устранение этих факторов реализовывалось пересъёмкой и сложными фотографическими методами, но это трудоёмкий и дорогостоящий процесс. В последние годы стала применяться цифровая обработка экспериментального контраста. Дальнейшее развитие цифровых методов обработки топографических и поляризационно-оптических изображений может быть связано с применением частотного анализа изображений. Наиболее перспективный метод цифровой обработки был получен при использовании вейвлет-анализа, применение которого оказалось более эффективным по сравнению с ранее использованными методами цифровой обработки.

Цифровой обработке подвергались изображения, сохранённые в 8- и 16-битном формате. В данной работе показано, что изображения с расширенным динамическим диапазоном (High Dynamic Range, HDR-изображения), подвергнутые вейвлет-обработке с целью устранения зернистости экспериментального контраста, оказались более удобными для расшифровки, содержали больше полезной информациии по сравнению с 8- и 16-битными изображениями. В случае HDR-изображений достигается более полное выделение «тонких» деталей розеток интенсивности и практически полная очистка анализируемого контраста от шума, т.е. содержится больше полезной информации непосредственно о дефектах структуры исследуемого монокристалла. Качество и характеристики HDR-изображений значительно выше, нежели у 8- и 16-битных. Ниже в *таблице* приводятся для сравнения некоторые характеристики топографических изображений, представленных в разных форматах.

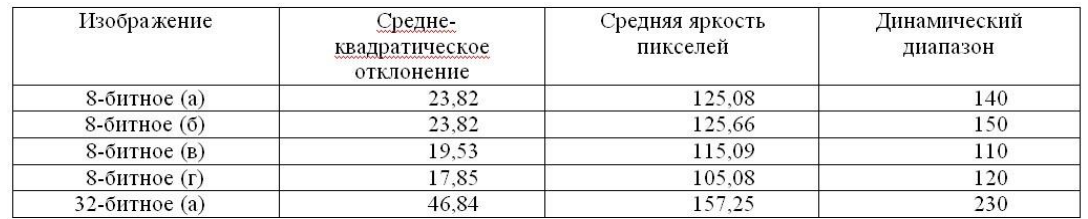

Для получения изображения с расширенным динамическим диапазоном четыре оцифрованных 8-битных изображения сводятся в одно 32-битное с использованием функции «Marge to HDR» графического редактора «Photoshop CS2».

При вейвлет-анализе изображения осуществляется разложение исследуемого сигнала на уровни – декомпозиция сигнала; проводится на каждом уровне разложения анализ коэффициентов. В общем виде обработка сводится к преобразованию полученных коэффициентов. При обратном преобразовании происходит восстановление сигнала – реконструкция, которая и является конечным результатом обработки.

Ниже (см. *рис.1*) представлено исходное и подвергнутое вейвлет-обработке топографическое

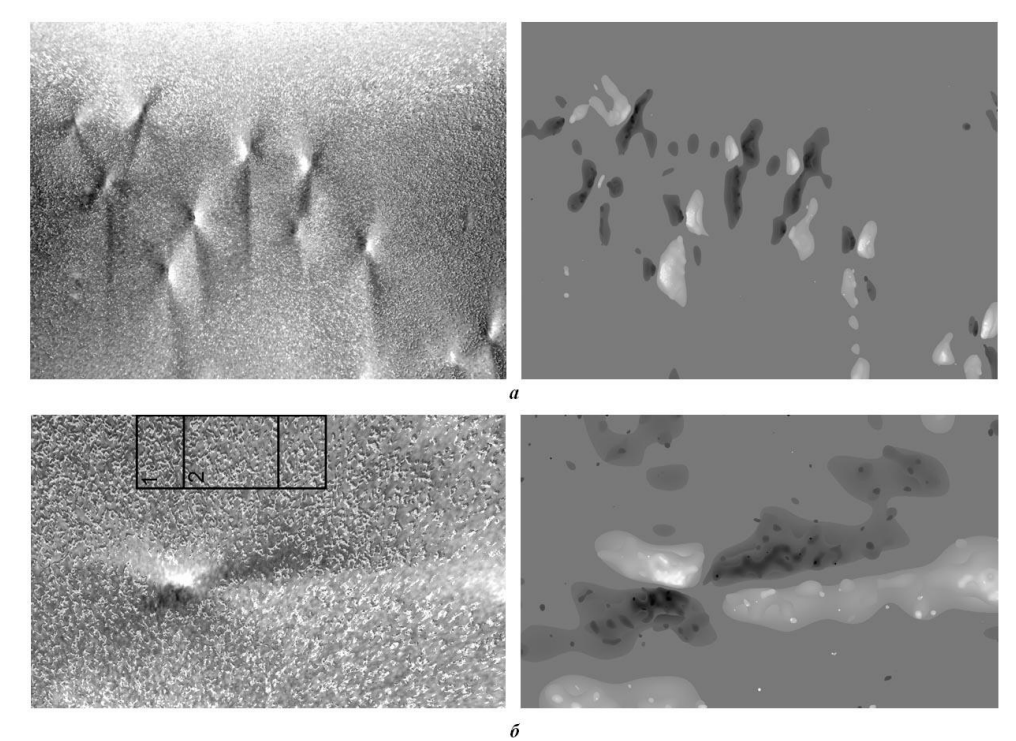

HDR-изображение монокристалла 6H-SiC: *а* – топограмма и *б* – отдельный дефект (изображение повёрнуто). *рис.1.*

Эффективность вейвлет-обработки в значительной степени зависит от правильного выбора области опорного изображений и её яркостных характеристик. Дальнейшее повышение эффективности обработки достигается разложением изображения по цветовым каналам – синий, зеленый и красный.

Работа выполнена в совместной с ФТИ им. А. Ф. Иоффе РАН научно-учебной лаборатории рентгенотопографических методов исследования материалов электронной техники при поддержке РФФИ, грант № 06-02-16230-а.

# Математическая модель волны тока и напряжения в линии передачи, индуцированной разрядом молнии Артемьева Елена Семеновна

Якутский государственный университет artemjeva lena@mail.ru

При ближнем разряде молнии линии передачи возникает волна тока и напряжения (ВТН), вызванная «разбеганием» зарядов, подтянутых электростатическим полем грозового облака. В данной работе предлагается метод расчета величин ВТН. Эта задача актуальна в связи с проблемой защиты линий передач от ударов молний, особенно условиях многолетней мерзлоты. Существующие методы защиты линий передач от прямых ударов молний неэффективно работают в условиях плохого заземления. Существующие методы расчета

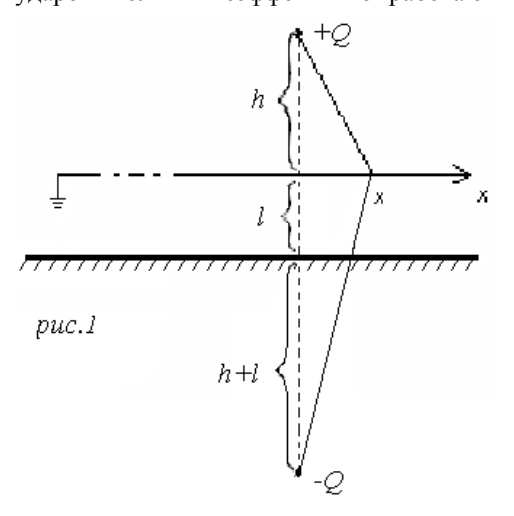

индуцированных перенапряжений основаны на интегрировании уравнений Максвелла при различных предположениях, наш метод основан только на решении системы телеграфных уравнений.

Грозовое облако моделируется точечным зарядом О, расположенным на высоте h над проводником (рис. I) и на высоте  $h+l$  над проводящим полупространством. Ось х направлена вдоль проводника, диэлектрик толщиной *l* моделирует многолетнюю мерзлоту. Следовательно, линия находится в поле разряда  $Q$  и его электростатического изображения - Q.

Проводник считается заземленным в бесконечно удаленной точке, потенциал Земли  $\varphi = 0$ . В момент времени  $t=0$  заряд О мгновенно исчезает (облако разряжается), тогда вдоль линии при  $t>0$  пойдет волна тока и напряжения (ВТН) - «разбегание» индуцированных зарядов, которая описывается системой телеграфных уравнений:

$$
\begin{cases}\nU_x + Li_t + Ri = 0. \\
i_x + CU_t + GU = 0 & -\infty < x < \infty, \\
i(x, 0) = 0 & t > 0\n\end{cases}
$$
\n(1)

Начальная функция  $f(x)$  – это потенциал, который до момента  $t=0$  компенсировал потенциал зарядов Q и  $-Q$ , второе начальное условие  $i(x,0)=0$  очевидно.

Получено аналитическое решение задачи Коши (1) в виде:

$$
U(x,t) = \frac{e^{-\lambda t}}{2} \left( f(x+at) + f(x-at) + \int_{x-at}^{x+at} \left( \frac{\mu \cdot t}{2a} \frac{I_1\left( \mu \sqrt{t^2 - \frac{(x-t)^2}{a^2}} \right)}{\sqrt{t^2 - \frac{(x-y)^2}{a^2}}} - \frac{\lambda}{2a} I_0\left( \mu \sqrt{t^2 - \frac{(x-y)^2}{a^2}} \right) \right) f(y) dy \right),
$$
  

$$
i(x,t) = \sqrt{\frac{C}{L}} \frac{e^{-\lambda t} x + at}{2} I_0\left( \mu \sqrt{t^2 - \frac{\beta^2}{a^2}} \right) f(y) dy.
$$

С помощью пакета Mathematica 5.1 проведены численные расчеты величин (ВТН) для двух случаев. В первом рассмотрен случай разряда молнии в землю, во втором - разряд молнии между двумя облаками. Исследовано поведение ВТН в зависимости от геометрического расположения облаков.

#### **Автоматическая достройка онтологий из текстов веб ресурсов**

*Булатова Гульнара Ибраимовна Рабчевский Евгений Андреевич Пермский государственный университет Рабчевский Евгений Андреевич [bulatova\\_gulnara@mail.ru](mailto:bulatova_gulnara@mail.ru)*

Ежедневно во всемирной паутине публикуются новые материалы по той или иной отрасли наук. Перед каждым ученым стоит проблема – постоянно быть в курсе новых концепций, которые появляются в его области исследований. Актуальна разработка программного обеспечения, которое бы позволяло исследователю в автоматическом режиме отслеживать новые (для пользователя) знания в интересующей его предметной области, которые публикуются в Интернет.

Приложение, выявляющее новые знания, должно действовать подобно человеку, изучающему новые материалы. А человек делает это следующим образом: имея базовые знания, он вписывает новые знания в уже имеющуюся у него понятийную структуру предметной области.

Для машинного представления предметной области удобно использовать онтологии. Так, «машинное извлечение новых знаний» из веб ресурсов предлагается решить путем автоматической достройки онтологии, представляющей базовые знания (базовой онтологии). В терминах онтологий, информация, несущая новые знания, означает, например:

- 1. выявление новые свойства у понятий;
- 2. введение новых понятий с характерными свойствами;
- 3. выявление новых связей между понятиями.

Авторы поставили задачу автоматической достройки англоязычной онтологии для предметной области «Semantic Web». Для решения поставленной задачи был составлен словарь терминов, который постепенно преобразовывается в онтологию.

Суть представляемой работы в выявлении правил, позволяющих машине из англоязычного текста определить, каким образом необходимо связать новый термин с известным понятием базовой онтологии. Правила формировались посредством анализа англоязычных статей и спецификаций, касающиеся «Semantic Web». В анализируемых текстах находились предложения, содержащие термины из словаря базовой онтологии и новые термины.

При формировании правил учитывалось:

- последовательность слов в порядке словосочетаний и предложений
- семантика предлогов или их совокупности
- формы употребления слов (употребление множественного числа, апострофов и т.п.)
- структура сложных предложений

Полученные правила условно можно классифицировать:

1. По способу их формирования:

- Правила, описывающие взаимосвязь понятий, при помощи формы слов (использование множественного числа, суффиксов и т.п.)
- Правила, описывающие взаимосвязь понятий, при помощи порядка слов в словосочетании.
- Правила, описывающие взаимосвязь понятий, при помощи предлогов, союзов и т.п.

2. По виду взаимосвязей, которые выявляют правила:

- Правила, выявляющие отношения вида класс подкласс
- Правила, выявляющие отношения вида понятие свойство
- Правила, выявляющие отношения вида свойство ограничение свойства

В дальнейшем предполагается реализовать полученные правила в алгоритмах приложения, которое:

- сканирует веб ресурсы по теме базовой онтологии
- выявляет новые термины предметной области
- вписывает новые термины в базовую онтологию
- оперативно сообщает пользователю о выявленных новых терминах, их связи с понятиями базовой онтологии, и ссылки на соответствующие веб ресурсы.

# **Сервер сетевых датчиков распределенной системы управления физическим экспериментом** *Васильева Елена Анатольевна*

*Петрозаводский государственный университет Курсков Сергей Юрьевич, к.ф.-м.н. syamozerye@onego.ru*

На физико-техническом факультете Петрозаводского государственного университета создана распределенная информационно-измерительная и управляющая система для поддержки научнообразовательного процесса с обеспечением удаленного доступа к информационным и техническим ресурсам в сетях Интранет/Интернет [1, 2]. Данная система предназначена для исследования процессов возбуждения при атом-атомных столкновениях и проведения лабораторных работ по спектроскопии пучковых и плазменных объектов, а также изучения магистрально-модульных интерфейсов в рамках курса «Автоматизированные системы для научных исследований». Отличительной особенностью системы является то, что она обеспечивает сетевую интеграцию автоматизированных исследовательских комплексов в естественнонаучных областях знаний и предоставляет коллективный доступ к их ресурсам в сетях, функционирующих на базе стека протоколов TCP/IP. Структура системы показана на *рис.1*.

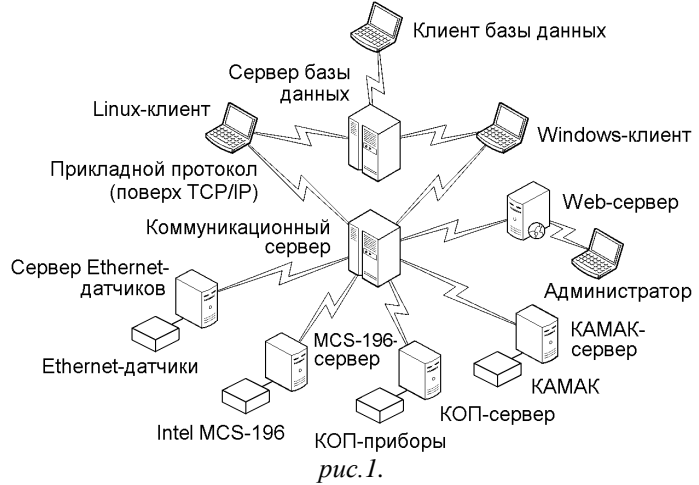

Доступ к физическому оборудованию в системе осуществляется с помощью серверов стандартных приборных интерфейсов (КАМАК, КОП), сервера доступа к микроконтроллерам MCS-196, сервера доступа к цифровому осциллографу GDS-840C, а также коммуникационного сервера, интегрирующего серверы оборудования в единую информационную систему.

Целью данной работы являлось создание сервера сетевых датчиков для интеграции последних в состав системы.

Основу сетевого датчика составляет микроконтроллер, сопряженный с первичным измерительным преобразователем (датчиком), и сетевой адаптер, управляемый данным микроконтроллером [3, 4].

Сервер сетевых датчиков (также как и любой сервер оборудования системы) имеет типовую структуру и для разных приборных интерфейсов отличается лишь библиотеками методов, реализующих взаимодействие с конкретным приборным интерфейсом. Он представляет собой сервер последовательной обработки запросов. В его задачу входит проверка наличия запрошенного датчика в сети, определение допустимости заданной функции, пересылка запроса сетевому устройству, а также передача клиенту ответа или номера ошибки при возникновении исключительной ситуации. Сервер реализован на языке программирования Java.

Сервер сетевых датчиков работает следующим образом:

1. Сервер подключается к системе во время опроса системы коммуникационным сервером. Если в дальнейшем связь с сервером датчиков будет утеряна, то новая попытка подключения будет выполнена при запросе ресурса данного сервера;

2. Далее производится проверка наличия запрашиваемого сетевого датчика;

3. Если ресурс отсутствует, то коммуникационному серверу посылается сообщение об ошибке. В противном случае устанавливается связь с запрошенным устройством и передается кадр, содержащий соответствующую команду;

4. Далее сервер ожидает ответа от устройства, который затем пересылается клиенту через коммуникационный сервер. Если была произведена операция смены порта или IP-адреса датчика, то эти изменения записываются в специальную таблицу регистрации сервера сетевых устройств;

5. После обработки запроса сервер сетевых датчиков отключается от устройства и ожидает следующего запроса.

Подобный алгоритм взаимодействия с сетевыми датчиками позволяет подключать к системе различные Ethernet-устройства во время работы распределённой системы управления экспериментом. Это особенно важно, так как позволяет модифицировать систему непосредственно в ходе эксперимента.

#### Список публикаций:

*[1] Гаврилов С. Е., Жиганов Е. Д., Кипрушкин С. А., Курсков С. Ю. Распределенная информационно-измерительная система для удаленного управления экспериментом в области оптической спектроскопии // Научный сервис в сети Интернет: Тр. Всерос. науч. конф. М.: Изд-во Моск. ун-та, 2002. С. 157159.*

*[2] Kiprushkin S. A., Korolev N. A., Kurskov S. Yu. Sharing of instrument resources on the basis of distributed information measurement system // Proceedings of the Second IASTED International Multi-Conference on Automation, Control, and Information Technology – Automation, Control, and Applications: ACIT-ACA 2005. Novosibirsk: ACTA Press, 2005. P. 170175.* 

*[3] Kiprushkin S., Korolev N., Kurskov S., Nosovich N. Distributed information measurement system for support of research and education in optical spectroscopy // Proceedings of the Third International Conference «Information Research, Applications and Education» i.TECH 2005, Varna, Bulgaria / Ed. Kr. Markov. Sofia: FOI-COMMERCE, 2005. P. 171179.*

*[4] Мандычев А. В. Подключение сетевых датчиков к системе управления экспериментом // Двенадцатая Всероссийская научная конференция студентов-физиков и молодых ученых (ВНКСФ12, Новосибирск): Материалы конференции, тезисы докладов / Новосиб. гос. ун-т. Новосибирск, 2006. С. 727728.*

# **Программное обеспечение микроконтроллера ATmega162 для управления сетевыми датчиками распределенной информационно-измерительной системы**

*Волков Алексей Андреевич Мандычев Андрей Витальевич Петрозаводский государственный университет Курсков Сергей Юрьевич, к.ф.-м.н. [alexvolkov@mail.ru](mailto:alexvolkov@mail.ru)*

Для передачи информации от датчиков к системе управления экспериментом можно использовать такую сравнительно дешевую среду передачи информации, как компьютерные сети. Технически реализовать подобный проект наиболее просто при использовании компьютерных сетей стандарта Ethernet (Fast Ethernet). При этом применение стека протоколов TCP/IP делает датчик доступным через сеть Интернет.

Существует большое количество цифровых датчиков, которые можно подключать к сети. Каждое такое устройство должно иметь сетевой интерфейс, позволяющий получать команды оператора и передавать соответствующие данные обратно по сети. Еще несколько лет назад реализация сетевого интерфейса была сложной и дорогостоящей задачей. Единственно возможным способом подключения электронных устройств к компьютерным сетям было использование в качестве средства сопряжения выделенного компьютера. Но с развитием элементной базы электроники, средств разработки и отладки, создание сетевого интерфейса стало под силу не только профессиональным коллективам, но и студентам соответствующих специальностей. Причем стоимость изготовления таких устройств сравнительно невелика.

Целью данной работы являлось создание программного обеспечения микроконтроллера ATmega162 фирмы Atmel для управления сетевыми датчиками распределенной информационно-измерительной системы.

Структура сетевого датчика описана в работах [1, 2]. Его основу составляет микроконтроллер, сопряженный с первичным измерительным преобразователем (датчиком), и сетевой адаптер, управляемый данным микроконтроллером. Датчик подключается к АЦП микроконтроллера. Полученную информацию микроконтроллер упаковывает в кадр запроса к серверу сетевых устройств и передает сетевому интерфейсу, который отправляет его серверу сетевых устройств распределенной системы управления экспериментом. Команды от системы управления экспериментом передаются микроконтроллеру в обратной последовательности. В момент получения кадра запроса к сетевому устройству сетевой интерфейс посылает микроконтроллеру запрос на прерывание, сообщая о поступлении следующей команды.

Структура программного обеспечения микроконтроллера ATmega162 показана на *рис.1*. Микроконтроллер реализует стек протоколов TCP/IP, программное обеспечение которого написано на языке Си для компилятора CodeVisionAVR. Все необходимые функции размещены в библиотеках. Функции обработки данных, принятых из сети и отправляемых в сеть, построены в соответствии с моделью взаимодействия открытых систем OSI/RM.

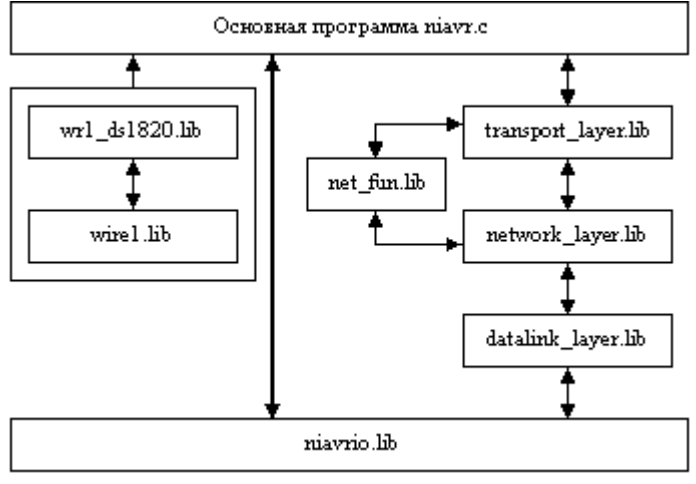

*рис.1.*

Все написанные библиотеки можно разделить на три группы. К первой группе относятся две библиотеки wire1.lib и wr1\_ds1820.lib, обеспечивающие взаимодействие цифрового датчика температуры DS1820 интерфейса 1-Wire и микроконтроллера. Во вторую группу входят библиотеки, реализующие стек протоколов TCP/IP. К ним относятся: transport\_layer.lib, network\_layer.lib, datalink\_layer.lib и net\_fun.lib. Каждая из трех библиотек стека протоколов TCP/IP, кроме net\_fun.lib, содержит функции транспортного, сетевого и канального уровней соответственно. Библиотека net fun.lib, используется для вычисления контрольных сумм IP-заголовка и TCP-сегмента. К последней, третьей, группе относится библиотека niavrio.lib, предоставляющая функции по взаимодействию с сетевым интерфейсом.

#### Список публикаций:

*[1] Сухарев Е. С. Интерфейс для подключения измерительных приборов к среде Ethernet // Сборник тезисов докладов Десятой Всероссийской научной конференции студентов-физиков и молодых ученых: Тез. докл. В 2 т. Екатеринбург-Красноярск: Изд-во АСФ России, 2004. Т.2. С.1061–1063.*

*[2] Мандычев А. В. Подключение сетевых датчиков к системе управления экспериментом // Двенадцатая Всероссийская научная конференция студентов-физиков и молодых ученых (ВНКСФ-12, Новосибирск): Материалы конференции, тезисы докладов / Новосиб. гос. ун-т. Новосибирск, 2006. С.727–728.*

# **Применение GSM-технологий для мониторинга сетевой системы управления физическим экспериментом** *Волков Сергей Александрович Петрозаводский государственный университет Курсков Сергей Юрьевич, к.ф.-м.н.*

*svolkov@dims.karelia.ru*

С развитием телекоммуникационных технологий, а в особенности GSM-сетей, предоставляется возможность мобильного мониторинга (и управления) различными информационно-измерительными и управляющими системами для проведения физических экспериментов.

Целью данной работы является реализация мониторинга сетевой системы управления физическим экспериментом для изучения процессов возбуждения при столкновениях тяжелых частиц.

Распределенная система управления экспериментом построена на базе протокола TCP/IP и реализует архитектуру клиент-сервер [1–3]. Отличительной особенностью системы является организация удаленного доступа к информационным и техническим ресурсам автоматизированных рабочих мест (АРМ). Доступ к физической аппаратуре АРМ обеспечивается работающими на них серверами оборудования (КАМАКсервером, GPIB-сервером, сервером доступа к микроконтроллерам MCS-196, сервером цифрового осциллографа GDS-840C, сервером доступа к Ethernet-датчикам и т.д.). Интегрирующим звеном распределенной системы является коммуникационный сервер, на который возложены функции взаимодействия с пользователем, мониторинг системы, обеспечение безопасности и корректное распределение разделяемых ресурсов в многопользовательском режиме. Коммуникационный сервер, серверы оборудования и программыклиенты, управляющие экспериментом, реализованы в виде Java-приложений. Обмен данными между ними

построен на механизме потоковых сокетов TCP, предоставляемом пакетом java.net, входящим в стандартный Java API.

В ходе работы была разработана система уведомления администратора распределенной системы управления экспериментом, использующая GSM-технологии. К коду коммуникационного сервера был добавлен класс, формирующий и отправляющий SMS-сообщения о состоянии системы и возникновении критических ситуаций, требующих вмешательства администратора системы. Сообщения передаются через подключенный к коммуникационному серверу сотовый телефон или GSM-модем. В частности, SMS-сообщения могут содержать информацию о потери связи с серверами оборудования, о возникновении внутренних ошибок коммуникационного сервера, о блокировании клиентом ресурсов системы в течение продолжительного времени, а также, в соответствии с расписанием, о текущем состоянии системы.

Реализованные в системе уведомления позволяет оперативно сообщать администратору о состоянии системы. Такой способ имеет существенные преимущества перед сообщениями по электронной почте [4], для получения которых необходим доступ к почтовому серверу. Для получения SMS-сообщений необходимо лишь находиться в зоне покрытия оператора сотовой связи. Для устранения критических ситуаций администратор системы может подключиться к коммуникационному серверу с помощью Web-интерфейса, реализованного с использованием технологии сервлетов [5].

#### Список публикаций:

*[1] Гаврилов С. Е., Жиганов Е. Д., Кипрушкин С. А., Курсков С. Ю. Распределенная информационно-измерительная система для удаленного управления экспериментом в области оптической спектроскопии // Научный сервис в сети Интернет: Тр. Всерос. науч. конф. М.: Изд-во Моск. ун-та, 2002. С. 157159.*

*[3] Гаврилов С. Е., Кипрушкин С. А., Королев Н. А., Курсков С. Ю. Распределенная информационно-измерительная система для спектроскопического анализа пучковых и плазменных объектов // Материалы семинаров-школ молодых ученых, студентов и аспирантов "Методы и техника экспериментального исследования процессов самоорганизации упорядоченных структур в плазменно-пылевых образованиях" (2002), "Фундаментальные проблемы приложений физики низкотемпературной плазмы (2003)". Петрозаводск, 2004. С.279–289.*

*[3] Кашуба А. С., Курсков С. Ю. Распределенная система управления физическим экспериментом // Информационные технологии моделирования и управления. 2006. N 9 (34). С. 1166 1171.*

*[4] Меняев А. В. Разработка STMP-модуля для коммуникационного сервера распределенной информационно-измерительной системы // Курсовая работа студ. 4 курса Петрозаводского государственного университета. Петрозаводск, 2005.*

*[5] Kiprushkin S. A., Kurskov S. Yu., Nosovich N. G. Administration of distributed information measurement system // Proceedings of the 9th World Multi-Conference on Systemics, Cybernetics and Informatics: WMSCI 2005 (July 10-13, 2005, Orlando, Florida, USA). Orlando, 2005.*

# **Выявление полос роста монокристаллов GaSb (Ge) цифровой обработкой, основанной на частотном анализе топографических изображений**

*Воронин Никита Антонович*

*Дроздов Юрий Александрович, Соловьёв Евгений Анатольевич Новгородский государственный университет им. Ярослава Мудрого Ткаль Валерий Алексеевич, к.ф.-м.н. [tva@novsu.ac.ru](mailto:tva@novsu.ac.ru)*

На практике эффективность и надёжность анализа топографических изображений дефектов структуры монокристаллических материалов во многом зависит от качества экспериментального контраста. На расшифровку экспериментального контраста и идентификацию дефектов структуры в значительной степени влияет ряд факторов – слабая контрастность, фоновая неоднородность и зернистость изображений. Устранения этих факторов можно добиться двумя подходами, а именно: традиционным, основанным на пересъёмке и применении сложных фотографических приёмов, или цифровой обработкой изображений, основанной на анализе их яркостных характеристик или частотном анализе (Фурье- и вейвлет-анализ). В ряде случаях для топографистов и материаловедов важно выявить на топографических изображениях полосы роста монокристаллов. На фоне сильной фоновой неоднородности и зернистости экспериментального контраста выявление полос роста оказалось не простой задачей. Цифровая обработка, основанная на анализе яркостных характеристик изображений, является малоэффективной, а положительный эффект был достигнут при частотном анализе с помощью Фурье- и вейвлет-преобразований.

На *рис.1а* представлен фрагмент топограммы монокристалла GaSb (Ge) с сильной фоновой неоднородностью, на котором полосы роста практически не видны. Выбранная для обработки область сильно затемнена. Применим для выявления полос Фурье-анализ. Идея проста и известна. Обработка заключается в изменении амплитудного спектра изображения. Если полосы роста имеют периодический характер, то в амплитудном спектре изображения будут характерные всплески (*рис.1б*), отвечающие этим составляющим.

Удаляя из спектра все составляющие, кроме соответствующих полосам роста и делая обратное преобразование (рис. 1в), получим изображение полос роста. Обработанное изображение в двух градациях цвета на рис. 1г.

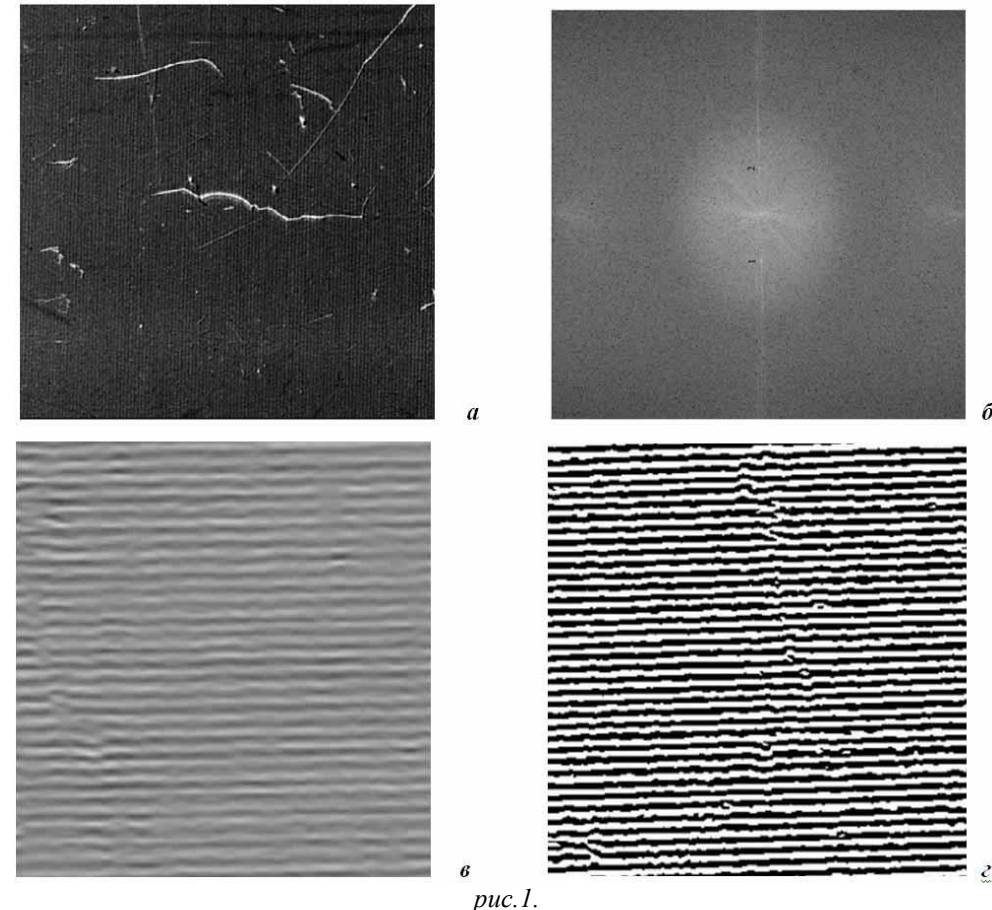

Нижние два рисунка (рис. la и б) представляют собой вырезанные из исходного изображения области и даны для лучшей наглядности и демонстрации эффективности обработки в увеличенном масштабе.

Аналогичный результат устранения фоновой неоднородности и выявления полос роста можно получить и с помошью вейвлет-анализа топографического изображения монокристалла GaSb (Ge). При вейвлет-анализе осуществляется разложение исследуемого сигнала на уровни - декомпозиция сигнала, на каждом уровне разложения проводится анализ аппроксимирующих и детализирующих коэффициентов. В общем виде обработка сводится к преобразованию полученных коэффициентов. При обратном преобразовании происходит восстановление сигнала - реконструкция, которая и является конечным результатом обработки. Так как полосы роста представляют собой чередование горизонтальных полос, то при вейвлет-обработке фрагмента топограммы можно обнулить вертикальные и диагональные детализирующие коэффициенты. Подбирая оптимальную полосу пропускания фильтра, получаем качественное изображение полос роста. На рис.2 представлен результат такой обработки (а - после вейвлет-обработки,  $\delta$  - в двух градациях цвета).

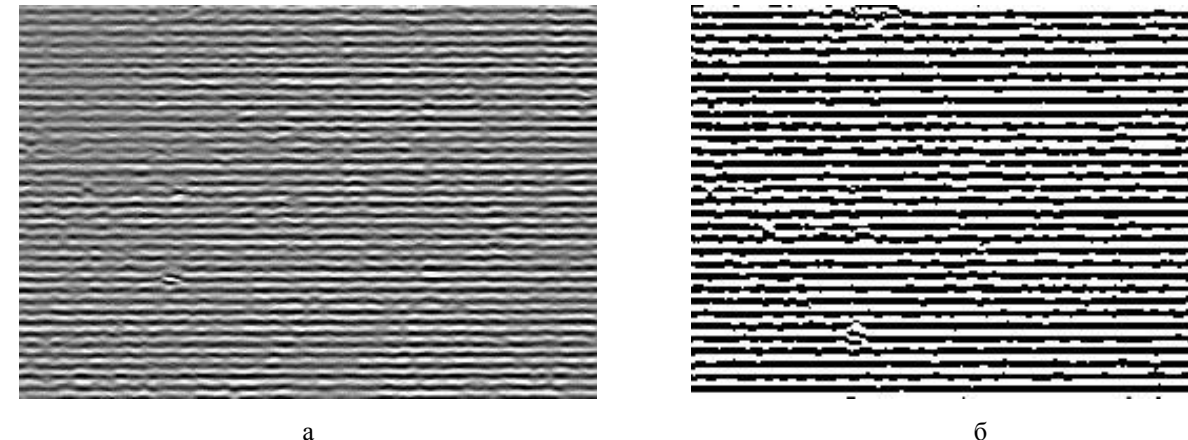

Работа выполнена в Совместной с ФТИ им. А. Ф. Иоффе РАН научно-учебной лаборатории рентгенотопографических методов исследования материалов электронной техники при поддержке РФФИ, грант № 06-02-16230-а.

### **Применение микроконтроллеров в лабораторном практикуме по физике** *Гавриченкова Елена Владимировна*

*Витебский государственный университет им П. М. Машерова Савчук Владимир Кондратьевич, к.ф.-м.н. [vks@vsu.by](mailto:vks@vsu.by)*

В настоящее время трудно найти область деятельности человека, где бы эффективно не использовался компьютер. Но еще большее применение находят однокристальные микроЭВМ или микроконтроллеры (МК).

Микроконтроллер-устройство, содержащее в одном кристалле все основные элементы микропроцессорной системы: центральный процессор, оперативное запоминающее устройство (ОЗУ), постоянное запоминающее устройство (ПЗУ), порты ввода-вывода, таймеры, аналого-цифровые и цифроаналоговые преобразователи (АЦП и ЦАП) и другие узлы. Основными его привлекательными качествами являются: малые габариты, потребление, цена; высокие производительность, надежность и способность быть адаптированным для выполнения самых различных задач. МК используются в системах автоматического управления и различных устройствах, например, телевизорах, холодильниках, стиральных машинах и т.д. МК может найти широкое применение и в лабораторных практикумах.

Современный физический эксперимент, как правило, базируется на различного рода автоматизированных установках, состоящих из набора первичных преобразователей физических величин в электрический сигнал, соответствующих усилителей и фильтров этого сигнала, вторичных преобразователей (АЦП), оперативных запоминающих устройств цифровых сигналов с выхода вторичных преобразователей и интерфейса связи с компьютером. Для повышения быстродействия, точности и упрощения системы часть элементов может содержать микропроцессорные узлы с независимым программным обеспечением, а часть – с перепрограммируемыми элементами, которые позволяют гибко перестраивать архитектуру системы.

На кафедре автоматизации научных исследований ВГУ разрабатываются микропроцессорные устройства позволяющие исследовать физические явления в реальном режиме времени, сохранять результаты измерений, выводить информацию на индикатор и передавать информацию на ЭВМ. Нами разработан программно – аппаратный комплекс осуществляющий измерение интервалов времени, периода, частоты, количества колебаний для проведения лабораторного практикума по механике. Структурная схема измерительного устройства содержит стандартные элементы микропроцессорных устройств: микропроцессор, ПЗУ, ОЗУ. Кроме основных элементов вводятся: FLASH-память, ЖКИ-индикатор, клавиатура, системные часы, фотодатчики. Также разработано программное обеспечение для управления работой МК. Программноаппаратный комплекс может работать в автономном режиме или совместно с ЭВМ.

С помощью разработанного программно-аппаратного комплекса можно автоматизировать лабораторные работы из практикума по механике, например, такие как:

- Изучение законов равноускоренного движения на машине Атвуда;
- Определение ускорения свободного падения при помощи оборотного маятника (метод Бесселя);
- Изучение вращательного движения твердого тела (маятник Обербека);
- Определение момента инерции махового колеса и силы трения в опоре.
- Изучение колебаний связанных маятников;
- Определение момента инерции махового колеса и силы трения в опоре;
- Определение скорости пули с использованием крутильного баллистического маятника;
- Определение коэффициента трения качения.

При использовании микропроцессорных устройств:

- увеличивается точность измерений;
- повышается удобство выполнения лабораторных работ;
- облегчается процесс выполнения расчетов, т.к. вычисления может производить ЭВМ;
- даётся возможность творчески подойти к выполнению лабораторных работ, более глубоко понять суть физического эксперимента, не затрачивая большого количества времени.

Таким образом, МК может быть использован как эффективное средство для получения экспериментальных данных, проведения расчетов и передачи информации на управляющую ЭВМ.

Подключение МК к управляющей ЭВМ позволяет использовать в физических практикумах экспериментальнорасчетные задания с элементами компьютерного моделирования задачи. Внедрение МК позволяет при одной управляющей ЭВМ автоматизировать несколько лабораторных работ.

# **Математическое моделирование процессов распространения радионуклидов в атмосфере в районе Волгодонской АЭС**

*Глушанин Михаил Валентинович Южный федеральный университет Муратова Галина Викторовна, к.ф.-м.н. [mig29m@rambler.ru](mailto:mig29m@rambler.ru)*

В современном мире вопросам экологической безопасности уделяется большое внимание. Отдельным направлением природоохранной деятельности являются всесторонние меры по уменьшению выбросов радионуклидов и других загрязняющих веществ в результате работы атомных электростанций. В данной работе разрабатывается модель распространения основных радиоактивных веществ в воздушной среде, типичной для Волгодонского района Ростовской области. Волгодонская АЭС выделяет малые количества радиоактивных изотопов, которые могут быть обнаружены в окружающей среде с помощью специального оборудования. Для того чтобы оценить, насколько эти факторы влияют на окружающую среду, необходимо заранее спрогнозировать поведение примесей, появление которых в атмосфере возможно в процессе работы электростанции в обычном режиме или в результате аварии.

Создаваемая модель состоит из двух частей, одна из которых описывает аэродинамику атмосферы, а вторая – непосредственное распределение примесей при уже определенном поле скоростей, заданных химических реакциях примесей между собой и с основными составляющими воздуха. Для построения поля скоростей ветра над местностью со сложным рельефом была использована полуэмпирическая модель, разработанная сотрудниками Института математического моделирования РАН [1]. Основная идея данной модели – многоступенчатой процедуры, состоящей из построения начального приближения и последующих его корректировок. Математическая модель, описывающая движение радиоактивных примесей, строится с учетом особенностей ландшафта, розы ветров Ростовской области и других факторов. Для решения СЛАУ с несимметричной диссипативной матрицей, получающейся после аппроксимации уравнения турбулентной диффузии, использованы новые треугольные итерационные методы (ТКМ, ТКМ1 и ТКМ2). Проведено сравнение теоретических результатов с результатами численных расчетов.

На основе построенных моделей разрабатывается комплекс программ «RAD», позволяющий проводить оперативные расчеты распространения загрязнения в воздушной среде. Планируется выполнение ряда численных экспериментов, иллюстрирующих адекватность построенной модели реальным процессам. Разрабатываемый программный продукт включает следующие модули: генератор карт местности, расчетный модуль, БД с системой управления, модуль визуализации результатов расчета и генератор отчетов. Результаты численных экспериментов для математической модели движения и химического взаимодействия радионуклидов в атмосфере могут быть применены при разработке мер по предохранению окружающей среды от воздействия радиоактивных веществ и при создании плана действий в случае возникновения аварийной ситуации на Волгодонской АЭС.

#### Cписок публикаций:

*[1] Белов И. В., Беспалов М. С., Клочкова Л. В., Кулешов А. А., Сузан Д. В., Тишкин В. Ф. Транспортная модель распространения газообразных примесей в атмосфере города / Математическое моделирование, М, т. 12, № 11, 2000, с. 38–46.*

> **Лабораторное оборудование Yokogawa** *Ильевский Артем Анатольевич Иокогава Электрик СНГ [Artem.Ilievskiy@ru.yokogawa.com](mailto:simba@interact.phtd.tpu.edu.ru)*

На протяжении 90 лет компания Yokogawa Electric занимается разработкой и производством высококачественного и высокотехнологичного лабораторного оборудования. Ученые и разработчики по всему миру применяют продукцию Yokogawa для измерения и воспроизведения как высокочастотных сигналов, так и постоянного тока и напряжения, сопротивления, температуры и давления. Копания Yokogawa уделяет повышенное внимание разработке новых приборов, что является одним из основных факторов, обеспечивающих ее устойчивое и неуклонное развитие.

Оборудование Yokogawa используется в самых различных областях естественных наук, обеспечивая высокое качество и доступность по цене, благодаря этому они заслуженно пользуются высокой репутацией среди ученых и разработчиков. Об этом свидетельствует, например, премия «Best in Test» авторитетного журнала «Test & Measurement World», получаемая на протяжении последних пяти лет осциллографами Yokogawa.

Измерения и генерация высокочастотных сигналов производится цифровыми осциллографами DL и цифровыми генераторами FG. Осциллографы DL представляют собой высокочастотные измерительные приборы, которые могут отображать на экране в режиме реального времени электрические сигналы в широком диапазоне частот от постоянного тока до нескольких гигагерц. Эти приборы могут быть полезны не только при измерении электрических процессов, но и при исследовании физических, химических и биологических явлений, преобразованных в электрический сигнал. Генераторы сигналов серии FG разработаны на основе технологии прямого цифрового синтеза сигнала, которая значительно расширяет их функциональные возможности и сервисные функции.

Для измерения и генерации низкочастотных электрических сигналов и постоянного тока предназначены приборы серии 7000. Основной функцией приборов подсерии 7560 является измерение тока, напряжения, сопротивления и температуры. В основе этих приборов лежит разработанный компанией Yokogawa аналогоцифровой преобразователь, работающий по принципу модуляции ширины импульса обратной связи. Он обеспечивает высокую стабильность, устойчивость к шумам и линейность преобразования сигнала. Эталон постоянного тока-напряжения 7651 выполненный по самым современным технологиям, обладает высокой точностью и стабильностью. Такие функциональные возможности обеспечиваются встроенным цифроаналоговым преобразователем с парным умножением.

Для измерения и генерации давления Yokogawa предлагает приборы серий МТ и MC, которые представляют собой высокоточные цифровые манометры и эталоны давления. Приборы серии MT позволяют измерять как абсолютное, избыточное, так и перепад давления. Кроме того, разработана новая линейка цифровых манометров МТ210F специально для проведения высокоскоростных измерений. МС100 представляет собой цифровой эталон давления. Прибор одновременно измеряет и регулирует давление в выходной линии. Реализованный в этом приборе принцип измерения давления на основе кремниевого резонатора позволяет обеспечить высокие эксплуатационные характеристики прибора.

Таким образом, компания Yokogawa предлагает широкий спектр лабораторного измерительного оборудования, которое позволяет решать большинство задач организации физического эксперимента.

### **Проектирование многофункциональной расширяемой нейросетевой системы** *Колямкин Денис Васильевич Шамшурин Алексей Валерьевич Политехнический институт Сибирского федерального университета Дубич Виктория Викторовна, к.т.н. vepom@kgtu.runnet.ru*

Нейросетевой подход особенно эффективен в задачах экспертной оценки по той причине, что он сочетает в себе способность компьютера к обработке чисел и способность мозга к обобщению и распознаванию. Нейронная сеть позволяет обрабатывать огромное количество факторов независимо от их наглядности. Так, например, определение значимых параметров может быть использовано для предварительной диагностики на ранней стадии развития болезни. По незначительным изменениям именно значимых параметров можно прогнозировать вероятность развития заболевания даже на ранних стадиях.

В данном докладе представлены результаты работы по созданию экспертной нейросетевой системы.

Создаваемая экспертная система основана на работах [1,2,3], в которых описано устройство логически прозрачного нейрокомпьютера (работу которого легко описать и понять на языке логики). Его работа основана на 7 основных элементах [1]: задачник, предобработчик, нейронная сеть, интерпретатор, оценщик, контрастер, учитель. А также исполнитель, который позволяет объединить их в единую систему.

Взяв за основу структуру, описанную выше, мы расширили ее потенциал, применив полноценный скриптовый язык. Это позволило еще больше увеличить возможности данной системы, а также существенно облегчить реализацию сложных алгоритмов и задач.

Преимущества данной системы:

Имеет легко модернизируемую структуру;

- Позволяет свободно изменять ее под конкретные нужды;
- Не требуются познания в области программирования.

На данном этапе проведена большая предварительная работа по выбору и тестированию различных библиотек скриптового языка. В результате выбор пал на библиотеку Lua © 2003 Teceraf, PUC-Rio, так как она проста в освоении, что важно для конечного пользователя, обладает большими функциональными возможностями, не накладывает ограничений на конечную операционную систему продукта и предоставляется по бесплатной лицензии. Создано платформо-независимое ядро системы для взаимодействия компонентов с операционной системой, написаны два элемента (задачник и предобработчик), и вышла на финальную стадию работа над третьим элементом - нейронной сетью.

Элемент Задачник позволяет загружать данные с внешнего носителя в память системы для дальнейшего использования. При помоши скриптового языка обеспечивается поллержка большинства популярных цифровых форматов, а также можно загрузить любой другой пользовательский формат, нужный конечному пользователю

Элемент Предобработчик преобразует данные из привычного для пользователя формата в формат, пригодный для использования нейронной сетью. Одним из самых простых методов предобработки является масштабирование (от произвольного диапазона в диапазон значений от -1 до 1). Исполнение данного элемента с использованием сриптового языка позволило достаточно просто реализовать сложные алгоритмы. Таким образом, конечный пользователь может использовать не только встроенные алгоритмы, но и создавать собственные алгоритмы по предобработке данных.

В элементе Нейронная сеть используются как широко известные типы нейронных сетей, так и создания новых при помощи готовых блоков. Это предполагается сделать, используя потенциал скриптового языка.

Таким же образом планируется расширить возможности остальных элементов.

Если сравнивать данную систему с уже существующими аналогами, то видно, что компонент Matlab Neural Network Toolbox © The MathWorks. Inc. хоть и обладает всеми вышеперечисленными достоинствами. но является очень громозлким (по занимаемому месту на лиске) и требует больших аппаратных ресурсов, так как прелоставляет еще много лругих (не нужных нейросети) возможностей. По сравнению с ланной системой потенциал программ NeuroPro © Царегородцев В. Г. [4] и Deductor © BaseGroup Labs [5] ограничен его разработчиками, которые не оставили возможностей пользователям модифицировать, дорабатывать и перерабатывать его под свои конкретные цели.

Предложенная система легко быстро и без лишних системных затрат позволит решать различные поставленные цели в области нейроинформатики, что сэкономит значительную часть времени и денег. Простая в использовании и освоении она будет понятна, как начинающим работать в этой области, так и профессионалам, которые найлет в ней очень много средств для алаптации системы под более специфичные нужлы.

Список публиканий:

[1] Миркес Е. М. Нейрокомпьютер. Проект стандарта // Е. М. Миркес. - Новосибирск: Наука. Сибирское предприятие  $PAH$ , 1999. - 337.

[2] Горбань А. Н., Миркес Е. М. Логически прозрачные нейронные сети для производства знаний из данных. - Красноярск: ВЦ СО РАН в г Красноярске, 1997. – 12 с. – (Рукопись деп. В ВИНИТИ 17.07.09, №2434-В97).

[3] Горбань А. Н., Миркес Е. М. Логически прозрачные нейронные сети // Тез. Докл. III Всерос. Семинара. «Нейроинформатика и ее приложения». – Красноярск: КГТУ, 1995. – С. 32.

[4] http://www.neuropro.ru

[5] http://www.basegroup.ru

# Компьютерная программа для обработки термоактивационных спектров Крамынин Сергей Петрович Институт физики Дагестанского научного иентра РАН Зобов Евгений Маратович, д.ф.-м.н.

kramininsergey@mail.ru

Компьютерная обработка экспериментальной информации становится неотъемлемой частью физического эксперимента. Обработка и компьютерный анализ полученной информации позволяет увеличить точность эксперимента, а также сократить время обработки данных.

В лаборатории ОЯКС (оптических явлений в конденсированных средах) ИФ ДНЦ РАН на протяжении последних двух лет велась разработка программного обеспечения позволяющего автоматически обработать экспериментальные спектры термостимулированной люминесценции (ТСЛ) или термостимулированного тока (TCT) и определить характеристические параметры (E<sub>t</sub>, S<sub>t</sub>) глубоких центров, обуславливающих генерационнорекомбинационные процессы в полупроводниках. Создание данного программного обеспечения позволило сократить время обработки результатов почти на 80 %, что позволяет научному работнику тратить больше времени на анализ полученных данных, а не на их обработку.

Программа создавалась на базе языка программирования Object Pascal с использованием среды программирования Delphi. Открывая программу, пользователь видит перед собой основное рабочее окно программы, на котором расположены следующие графические элементы:

- Установка даты и времени проведения эксперимента;
- Поле для занесения сведений об образце в журнал регистрации экспериментальных данных;
- Поле для занесения  $B_0$  скорость нагрева образца;
- Поле для занесения m эффективная масса электрона для данного типа полупроводникового материала;
- Таблица температурной градуировки экспериментальной установки, в соответствии с которой пользователь вводит экспериментальные значения интенсивности ТСЛ или ТСТ;
- Графический элемент, позволяющий динамически строить график зависимости полученных интенсивностей от температуры;
- Таблица вычисленных значений  $E_t$ ,  $S_t$ ,  $T_m$ , где  $S_t$  сечение захвата электрона центром прилипания,  $E_t$  – энергия ионизации центра прилипания,  $T_m$  – температура максимума спектральной линии;
- Переключатель, отвечающий за включение и выключение динамического изменения графика;
- Переключатель способа отображения полос спектра (отдельные полосы спектра или все спектральные полосы на одном графике).

В «теле» программы оценка энергии ионизации  $E_t$  центров прилипания осуществляется по начальному

наклону спектральных полос  $\lg I(T) = \lg I_o - \frac{E_t}{kT}$ , выделенных в ходе эксперимента методом «термической

очистки», сечения S<sub>t</sub> оцениваются по формуле  $S_t = (\beta E_t / k \cdot T_m^2 \cdot N_C \cdot V) \cdot \exp(E_t / k \cdot T_m)$ . Здесь  $N_C$  эффективная плотность состояний в зоне проводимости,  $V$  - тепловая скорость электронов,  $\beta$  - скорость нагрева образца. Определение этих параметров производится в полуавтоматическом режиме; все что необходимо для нахождения E<sub>r</sub> и S<sub>r</sub> - это с помощью манипулятора мышь обозначить начало и конец линейной

части графика; все остальные вычисления производятся автоматически и их результаты заносятся в таблицу.

На второй странице основного окна программы расположены графики зависимостей  $S_t = f(E_t)$  и  $S_t = f(T_m)$ , которые позволяют произвести анализ механизма термоопустошения центров прилипания и установить предполагаемую структуру центров.

Полученные таблицы и графики после проведения вычислений заносятся в базу данных. Для хранения данных используется разработанный в лаборатории ОЯКС формат, позволяющий сохранять всю информацию как в обычных текстовых файлах, так и в графическом в формате (\*.bmp), что позволяет использовать данное программное обеспечение почти на всех компьютерах серии Pentium. При открытии файла из базы данных, все таблицы заполняются автоматически, а при попытке обращения к ним происходит автоматическое обновления графического материала.

Программа активно используется в лаборатории ОЯКС ИФ ДНЦ РАН.

Следующим этапом модернизации данной программы является полная автоматизация эксперимента. Для этого создается аналого-цифровой преобразователь, адаптированный для имеющейся экспериментальной установки и разрабатывается управляющее программное обеспечение.

## Компьютерное моделирование термоактивационных процессов в реальных полупроводниках

Крамынин Сергей Петрович Институт физики Лагестанского научного иентра РАН Зобов Евгений Маратович, д.ф-м.н. kramininsergey@mail.ru

Из теории термоактивационной спектроскопии [1-4] следует, что на формирование спектров термостимулированной люминесценции (ТСЛ) оказывают влияние характеристические параметры (E<sub>t</sub>, S<sub>t</sub>, n<sub>i</sub><sup>\*</sup>) центров прилипания (ЦП). Современное состояние теории не способно описать генерационнорекомбинационные процессы при реализации в полупроводнике ЦП разного типа и не учитывает процессы термического гашения люминесценции. Последнее обстоятельство создает трудности как в оценке достоверности полученных сведений о характеристических параметрах ЦП, так и в восприятии реальности моделей генерационно-рекомбинационных процессов, предлагаемых для интерпретации экспериментально наблюдаемых спектров ТСЛ.

При построении модели генерационно-рекомбинационных процессов, обуславливающих ТСЛ в реальных полупроводниках, нами учитывалось следующее:

- полная концентрация электронов N, генерированных в процессе термоактивации в зону проводимости определяется суммой электронов, запасенных на каждом i-ой ЦП (i>1) при предварительном фотовозбуждении полупроводника  $N = \sum n_i$ ;
- полная концентрация дырок P<sub>r</sub>, локализованных на центре излучательной рекомбинации, должна соответствовать концентрации электронов N;
- в процессе термической активации исследуемого образца возможно освобождение дырок с центров излучения - происходит тушение квантового выхода люминесценции n<sub>к</sub>, которое растет с увеличением температуры пропорционально фактору Больцмана  $\eta_{\mu} = 1/1 + A \cdot \exp(-E_{A}/k \cdot T),$ где Е<sub>А</sub> – энергия активации температурного тушения,  $A = 10^7$  [4].

С учетом этих особенностей интенсивность ТСЛ будет определяться выражением:

$$
I = \frac{P_r}{(1 + A \cdot \exp(-E_A / k \cdot T)} \cdot \sum_i V \cdot N_c \cdot S_t \cdot n_i^* \cdot \exp(-\frac{E_t}{k \cdot T}) \times \exp\left[-\frac{V \cdot N_c \cdot S_t}{\beta} \left(\frac{k \cdot T^2}{E_t}\right) \exp(-\frac{E_t}{k \cdot T})(1 + \frac{4 \cdot k \cdot T}{E_t})\right]
$$

где  $N_c$  – эффективная плотность состояний в зоне проводимости,  $V$  – тепловая скорость электронов,  $\beta$  – скорость нагрева образца.

Расчеты интегральных спектров ТСЛ осуществляется с помощью программы написанной на языке Delphi. При расчете используются характерные для полупроводникового материала значения эффективной массы m<sup>\*</sup> (для расчета эффективной плотности состояний в его зоне проводимости), экспериментальные значения Е<sub>р</sub>, S<sub>t</sub> для выявленных ЦП и энергии активации E<sub>A</sub> температурного тушения фотолюминесценции. Нормирование теоретически рассчитанных и экспериментальных спектров осуществляется подбором концентрации электронов  $n_i^*$ , запасенных на ЦП.

В связи с отсутствием программного обеспечения с необходимой, для моделирования генерационнорекомбинационных процессов, функциональностью, нами был разработан программный комплекс, предназначенный для решения задач моделирования и определения характеристических параметров ЦП. Таким образом, решаются две задачи. Первая - это определение параметров ЦП в исследуемом полупроводниковом материале, а вторая – проверка математической модели при её сравнении с реальным спектром. Все основные параметры модели могут изменяться пользователем «на лету», что значительно упрощает управление процессом моделирования. Программный комплекс обладает дружественным пользовательским интерфейсом, позволяющим пользователю быстро и без затруднений проводить моделирование, сравнение с реальными данными или получение результатов с реального спектра ТСЛ. Полученные в ходе обработки экспериментального спектра, данные E<sub>t</sub>, S<sub>t</sub>, n<sub>i</sub> могут быть сразу внесены в форму содержащую параметры модели, что позволяет пользователю после «расшифровки» спектра ТСЛ построить его математическую модель и оценить достоверность оценки характеристических параметров ЦП.

Практика показывает, что предлагаемый нами программный комплекс расчета спектров ТСЛ позволяет. с лостаточной точностью, метолами вычислительной физики моделировать генерационно-рекомбинационные процессы в реальных полупроводниках с разным типом ЦП и центров излучательной рекомбинации и восполняет пробел, существующий в настоящее время в области молелирования термоактивационных процессов.

Список публикаций:

[1] Лущик. Ч. Б. Исследование центров захвата в щелочно-галоидных кристаллфосфорах. // Тарту: изд-во АН ЭССР, 1955.  $230c$ .

*[2] Вертопрахов В. Н., Сальман Е. Г. Термостимулированные токи в неорганических веществах. // Новосибирск: изд-во «Наука», 1979, 333 с.*

*[3] Милнс А. Примеси с глубокими уровнями в полупроводниках. // М.: изд-во «Мир», 1977, 562 с.* 

*[4] Гурвич А. М. Введение в физическую химию кристаллофосфоров. // М.: изд-во «Высшая школа», 1971, 336 с.*

## **Разработка программного обеспечения для системы сбора данных детектора КМД-3** *Лабутин Илья Борисович*

*Новосибирский государственный университет Иван Борисович Логашенко, к.ф.-м.н. ilya\_labutin@mail.ru*

Современный детектор элементарных частиц, используемый в экспериментах в области физики высоких энергий, представляет собой сложное инженерное устройство, состоящее из множества регистрирующих систем, позволяющих измерять с хорошей точностью параметры частиц, определять траектории частиц. Аппаратно-программное обеспечение детектора, как правило, является уникальным, ввиду специфических требований, зависящих от определенного вида эксперимента. Неотъемлемой частью любого современного детектора, является система сбора данных, осуществляющая сбор большого объема информации, с различных систем, и передачу её на обработку в вычислительный комплекс.

Данная работа проводилась в рамках модернизации накопителя ВЭПП-2000[1] и детектора КМД-3, работающего на нем. Детектор КМД-3 сохранил общую структуру своего предшественника, КМД-2, и его наиболее дорогостоящие элементы. В то же время все системы детектора и платы АЦП для них, были серьезно модернизированы либо изготовлены заново. Новая электроника обслуживает большее число измерительных каналов, обладает большим быстродействием и надежностью. В связи с увеличением светимости нового накопителя и количества информационных каналов детектора, увеличился и поток информации с регистрирующей аппаратуры до 3 МБ/c при ожидаемой частоте событий 1 КГц.

Для передачи информации из плат АЦП в компьютер, сотрудниками лаборатории были разработаны последовательная линия связи (со скоростью передачи 25 Мб/с) и блок приема передачи данных (БППД), позволяющий коммутировать до 30 линий связи в единый канал FastEthernet.

Ввиду значительного обновления аппаратной части системы сбора данных детектора и её архитектуры, возникла необходимость в разработке программного обеспечения для сбора и первичной обработки данных с новой электроники детектора. Работа ПО с экспериментальными данными должна осуществляться с требуемой скоростью и максимально надежно.

Целью данной работы являлась разработка и тестирование программного обеспечения для системы сбора данных детектора КМД-3, заключающаяся в:

1) разработке протокола взаимодействия с блоком БППД, разработке формата данных передаваемых в систему для дальнейшей обработки;

2) реализации хранения и редактирования конфигурации (калибровок, пьедесталов) всех видов плат АЦП;

3) реализации программы-фронтенда для чтения и первичной обработки сырых оцифрованных данных;

4) тестировании разработанного ПО, экспериментальной проверке характеристик системы (таких как коэффициент потерь).

## **Изучение резонанса с помощью камертона и компьютера на физическом практикуме** *Лысогорский Юрий Вячеславович*

*Казанский государственный университет Захаров Юрий Анатольевич, к.ф.-м.н. [void2003@yandex.ru](mailto:void2003@yandex.ru)*

Резонансом называют относительно большой селективный (избирательный) отклик осциллятора на воздействие с частотой близкой к собственной частоте осциллятора. Поскольку резонанс является одной из фундаментальных тем университетского курса физики, то экспериментально студенты начинают исследовать это явление уже на физическом практикуме по механике. Для этого необходима соответствующая аппаратура. Нередко при постановке учебного эксперимента возникают методические трудности, вызванные тем, что резонанс зависит от многих параметров, которые необходимо варьировать и измерять с достаточно высокой точностью и дискретностью. К этим параметрам относятся собственная частота колебания осциллятора  $\omega_{\textrm{0}}$ ,

коэффициент затухания  $\,\beta\,$ , амплитуда вынуждающей силы  $\,h$ . Традиционным способом измерения этих параметров является анализ резонансной кривой, описываемой соотношением (1).

$$
x_0 = \frac{h}{\sqrt{(\omega_0^2 - \omega^2)^2 + 4\beta^2 \omega^2}}
$$
 (1)

В данной работе представлена новая лабораторная работа для физического практикума по механике, удовлетворяющая указанному требованию благодаря применению персонального компьютера при изучении акустического резонанса камертона. Компьютер используется не только для обработки и графического представления данных, но и в качестве источника вынуждающего воздействия на камертон и прибора, регистрирующего отклик камертона.

Перед отверстием резонаторного ящика – 1 (*рис.1*) камертона – 2, установлен динамик – 3 с регулятором громкости. На одной ветви камертона укреплен пластиковый зонд в виде тонкой пластинки – 4, который погружается в жидкость – 5 для увеличения коэффициента сопротивления. Другая намагниченная ветвь находится вблизи катушки индуктивности – 6 с сердечником. Динамик и катушка индуктивности соединены с системным блоком компьютера – 7 через линейный выход – 8 и микрофонный вход – 9 соответственно. На ножке камертона имеется шкала и подвижная муфта – 10.

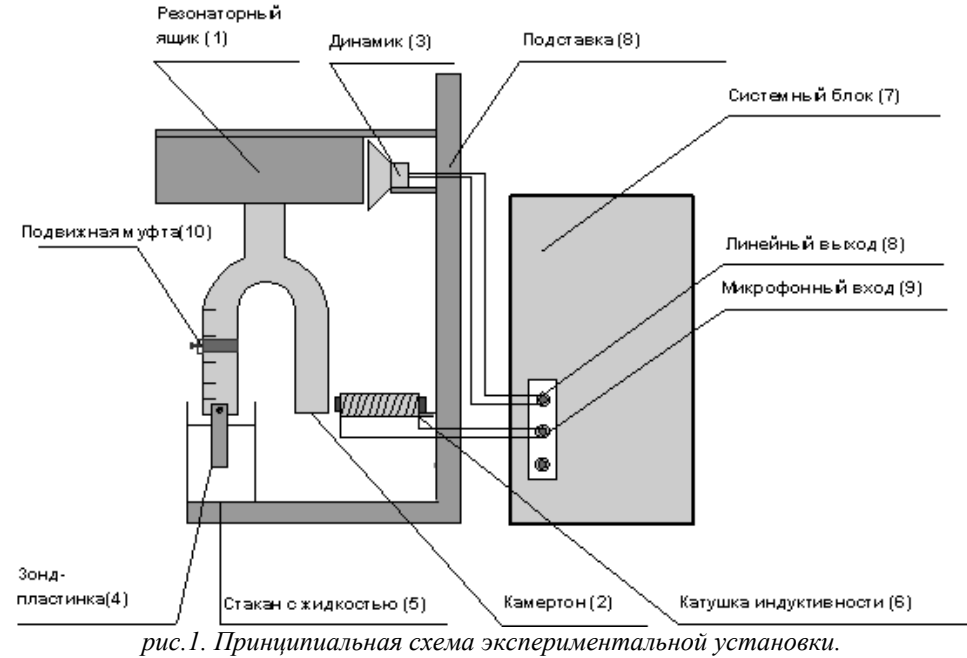

По команде с компьютера динамик направляет звуковую волну заданной частоты  $\omega$ и амплитуды в резонаторный ящик и вызывает колебания камертона. Катушка индуктивности используется в качестве датчика отклика камертона на это воздействие. В ней возникает ЭДС индукции вследствие механических колебаний намагниченной ветви камертона. Аналоговый сигнал катушки индуктивности преобразуется в цифровой сигнал аналогово-цифровым преобразователем (АЦП) компьютера для автоматической обработки в специально разработанной программе «Резонанс». Для каждой частоты вынуждающего воздействия  $\omega$  из набора равноотстоящих друг от друга значений частот из заданного пользователем интервала сканирования, программа определяет амплитудное значение установившихся колебаний камертона. Аппроксимируя полученные данные зависимостью (1), определяются такие параметры осциллятор как собственная частота колебаний  $\omega_{\text{0}}$ , коэффициент затухания  $\,\beta\,$  и амплитуда вынуждающего воздействия  $\,h\,[1].$ 

Располагая возможностью определять такие характеристики осциллятора, можно провести ряд экспериментов по изучению изменения этих характеристик, регулируемых экспериментатором:

- Амплитуда вынуждающего воздействия, которая может изменяться посредством регулирования громкости динамика и расстояния от динамика до резонаторного ящика.
- Коэффициент затухания, регулируемый глубиной погружения зонда в жидкость. Также можно менять саму жидкость в стакане.
- Собственная частота колебаний, изменяемая при перемещении подвижной муфты вдоль ножки камертона.

Все это позволяет всесторонне и в полном объеме исследовать явление резонанса.

Наглядность, как ключевое для любого учебного эксперимента достоинство, в данной лабораторной работе обеспечивается тем, что изменение амплитуды и частоты вынуждающего воздействия воспринимается студентом на слух. Реакцию камертона легко проверить прикосновением руки. Торможение движения тел в жидкости известно из жизненного опыта. Материал, связанный с влиянием на частоту осциллятора момента инерции, изучается в предыдущих разделах механики и должен быть уже знаком студенту. Описанная лабораторная установка позволяет поставить дополнительные задания, например, по исследованию динамики установления вынужденных колебаний или изучению зависимости формы резонансной кривой от длительности внешнего воздействия и направления сканирования по частоте [2]. Поскольку коэффициент затухания камертона существенно зависит от свойств жидкости, в которую погружается зонд, то это обстоятельство можно использовать для изучения свойств жидкости, например вязкости.

#### Список публикаций:

*[1] Носач В. В. Решение задач аппроксимации с помощью персональных компьютеров. М.: МИКАП, 1994 [2] Физическая энциклопедия. Под редакцией А. М. Прохорова. М.: Научное издательство «Большая Российская Энциклопедия». Том 4. с. 309*

# **Методика обучения нейронной сети при классификации изображений** *Макаренко Алексей Александрович*

*Томский государственный университет систем управления и радиоэлектроники Калайда Владимир Тимофеевич, д.т.н. makaleks@mail.ru*

Нейронные сети успешно применяются в решении многих проблем распознавания образов: распознавание символов, распознавание объектов, и многих других. Проблема обнаружения образа лица очень трудна из-за большого разнообразия искажений, таких как различное выражение лица, условия съемки и т. д. Преимущество использования нейронных сетей для обнаружения лица – обучаемость системы для выделения ключевых характеристик лица из обучающих выборок.

В данной работе используется сверточная нейронная сеть. Сверточные нейронные сети обеспечивают частичную устойчивость к изменениям масштаба, смещениям, поворотам, смене ракурса и другим искажениям. Для обучения нейронной сети был использован алгоритм обратного распространения ошибки (*back propagation*). Метод был предложен в 1986 г. Румельхартом, Макклеландом и Вильямсом.

Вся информация, которую нейронная сеть будет иметь о задаче, содержится в наборе обучающих примеров. Поэтому качество обучения нейронной сети напрямую зависит от количества и качества примеров в обучающей выборке, а также от того, насколько полно эти примеры описывают данную предметную область. При создании систем выделения сюжетной части изображения на основе нейронных сетей в первую очередь необходимо создание обучающей выборки охватывающей все богатство естественных данных. В качестве учебного набора используется большой набор изображений, полученных из различных источников.

В данной работе, используется окно размером 32×36 пикселей, таким образом, к входному окну добавляется некоторая вспомогательная информация: граница лица и некоторая часть фона. Отметим, что границы и фон должен варьироваться в некоторых пределах, для того чтобы не вводить помех в обучающую выборку (например, фон не должен быть всегда черным). В процессе извлечения лиц, не выполнялось какойлибо нормализации изображений, такой как выравнивание гистограммы или коррекция яркости. Для создания большего количества примеров и увеличения степени инвариантности нейронной сети к небольшим вращениям, к выше упомянутому набору применялся ряд преобразований, включая отражение, поворот до ±20 градусов. Для увеличения инвариантности нейронной сети к условиям съемки изображений, к исходному набору лицевых изображений применялось размытие и изменение контраста. В итоге был получен набор, эффективно охватывающий разнообразие и богатство естественных данных состоящий из 12000 изображений.

Сбор представительного набора нелицевых образов более труден, так как фактически, любое изображение может принадлежать к классу нелицевых образов. Практическое решение этой проблемы состоит в процедуре самонастройки, данная процедура широко используется при обучении нейронных сетей в задачах классификации. Суть данного подхода заключается в том, что система многократно переобучается на ряде изображений, которые не содержат лиц. Процедура самонастройки состоит из 5 итерации, на каждой из которых происходит сканирование нейронной сетью ряда изображений пейзажа, и добавление участков которые дали ложное обнаружение к нелицевой обучающей выборке с последующим до обучением нейронной сети. Эффективность работы используемого алгоритма самонастройки показаны на *рис.1*.

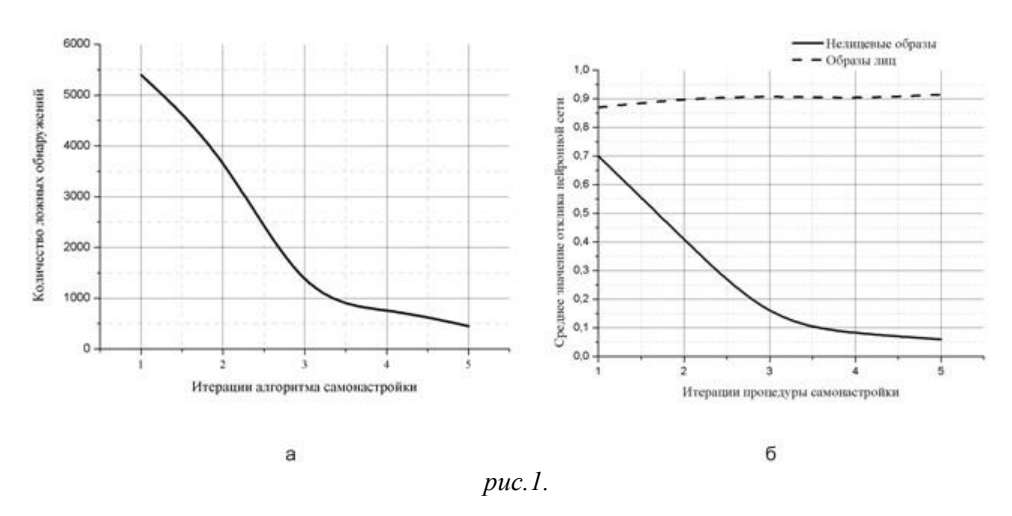

На *рис.1а* видно, что количество ложных лиц перед первой итерацией алгоритма самонастройки очень велико, но уже после первой итерации алгоритма самонастройки число ложных обнаружений уменьшается, а после 2 итераций падает до 700. Таким образом, нейронная сеть учится разделять образы на два класса. На *рис.1б* показано среднее значение откликов нейронной сети на предъявление образов разных классов.

Из поведения графика видно, что нейронная сеть довольно быстро выучила особенности лицевого образа, то есть выход нейронной сети на предъявление лицевого образа находится на уровне 0.92, тогда как для нелицевых образов с каждой итерацией алгоритма самонастройки средний отклик нейронной сети падает, то есть с каждой итерацией классифицирующие способности нейронной сети улучшаются.

# **Улучшенное решение прямой задачи электрического каротажа** *Новиков Константин Юрьевич*

*Новосибирский государственный университет Мурзин Федор Александрович, к.ф.-м.н. [seer@gorodok.net](mailto:seer@gorodok.net)*

В промышленности и для целей научных исследований применяются различные методы геофизического исследования скважин (ГИС). В результате ГИС строятся каротажные диаграммы: графики изменения того или иного физического параметра по глубине.

При решении задачи электрического каротажа возникает необходимость решать прямую задачу электрического каротажа – на основе численного моделирования выдать показания прибора, учитывая геометрию и удельные электрические сопротивления пластов, а так же характеристики измеряющего зонда.

В работе используется цилиндрически симметричная, относительно оси буровой скважины, модель среды. Это означает, что удельная проводимость в каждом пласте меняется только в зависимости от радиуса. Данная модель позволяет с достаточной точностью учесть влияние удаленных пластов на картину электрического каротажа.

Решение задачи сводится к решению уравнения Пуассона конечно-разностными методами в цилиндрической системе координат. Обычно при решении прямой задачи, как правило, плохо аппроксимируют уравнение Пуассона, как внутри области, так и на границах. Для того, чтобы не накапливались ошибки необходимо аппроксимировать так, чтобы на разностном уровне выполнялись законы сохранения на стыках пластов.

На границах возникают еще более тонкие эффекты, связанные с тем, что болванки измерительного прибора приближаются точками, не учитывается взаимодействие со средой шунтов, игнорируется влияние кабеля.

Ввиду того, что в задаче Неймана возникает плохо обусловленная матрица, накапливаются ошибки при решении линейной системы уравнения, и решение этой проблемы требует дополнительных усилий.

Детально учитывая характеристики измеряющего зонда, удалось добиться наиболее точного схождения моделируемых данных с реальными.

# **Система характеризации кусочно-непрерывного дифракционного микрорельефа** *Остапенко Сергей Владимирович*

*Новосибирский государственный университет Корольков Виктор Павлович, к.т.н. [framin@ngs.ru](mailto:framin@ngs.ru)*

Совершенствование и оптимизация процессов производства дифракционных оптических элементов (ДОЭ) является в настоящее время актуальным направлением развития прикладной оптики. При изготовлении ДОЭ, весьма трудно получить форму микрорельефа, точно соответствующую заданной. Причиной является нестабильность различных параметров процесса изготовления: распределения дозы экспозиции, времени и температуры проявления, окружающей среды и геометрических ошибок установок. Для своевременной корректировки параметров процесса изготовления, требуется оперативно контролировать точность формирования микрорельефа на различных этапах технологического процесса изготовления. Основным методом оперативного контроля ДОЭ в настоящее время является профилометрический метод непосредственного измерения формы микрорельефа. Методология измерения профилограмм в стандартных профилометрах не учитывает специфику ДОЭ. В результате требуются большие временные затраты на контроль одного элемента, а также большой объем действий выполняемых вручную. Для решения задачи корректировки процесса изготовления необходимо разработать специализированную систему автоматизированного профилометрического контроля ДОЭ.

Перечень задач, решаемых созданной программной системой:

1. Оптимизация режимов управления системой сканирования (устранение гистерезиса, синхронизация)

2. Предварительное грубое топографирование участка поверхности.

3. Точное сканирование поверхности.

4. Предварительная обработка поверхности (устранение приграничных выбросов, горизонтальное выравнивание) и фильтрация шумов.

5. Выделение характерных форм микрорельефа и их анализ с выдачей результата в краткой числовой форме.

Как первый этап работы была создана программная система, позволяющая решить задачи 1, 2 и 3 в полном объеме. На основе построенной системы и полученных с ее помощью профилограмм были выделены основные виды искажений подлежащих фильтрации.

Первый вид искажений связан с ошибочными измерениями глубины профиля в областях сильного рассеяния света (в частности на границах зон). Типичная профилограмма пилообразного профиля, иллюстрирующая наличие нежелательных артефактов (узких пиков, направленных вверх и вниз) на границах зон показана на (*рис.1*). Чтобы избавиться от данного вида искажений в программе была использована фильтрация высоких частот в разложении Фурье, позволяющая избавиться от резких перепадов высоты профиля.

Вторым распространенным искажением является клин в подложке измеряемого образца или в координатном столе, который приводит к наклону профилограммы (*рис.1*). Для корректной математической обработки профиля, необходимо вычислить величину наклона и устранить его из профилограммы.

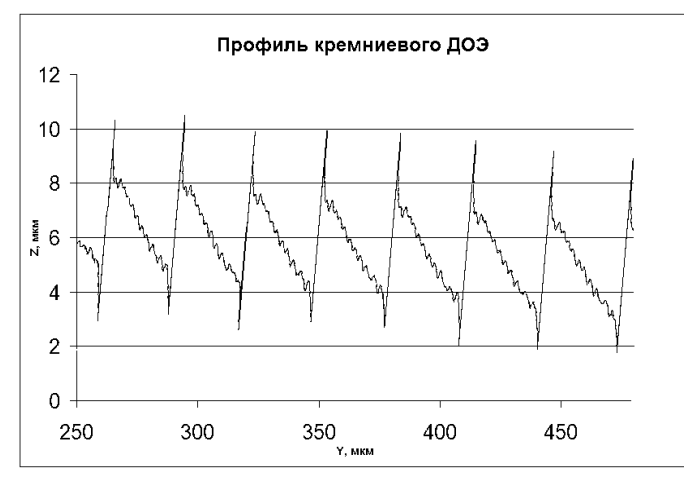

Программная система предлагает на выбор несколько методов устранения клина из профилограмм.

Третий вид искажений связан с неидеальностью системы позиционирования профилометрический установки. Было выяснено что подшипниковая система позиционирования профилометра вносит искажения в профиль, по причине неидеальности подшипников. Данный вид искажений присутствует практически в любой системе позиционирования. Для устранения данного вида искажений был снят профиль колебаний создаваемых подшипниками (по измерениям на гладкой поверхности). Далее по заданному профилю искажения программа имеет

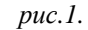

возможность отфильтровать его из измерительных с помощью Фурье преобразований.

После проведения фильтрации программная система позволяет определить геометрические параметры кусочно-линейных элементов микрорельефа поверхности и произвести теоретический расчет дифракционной эффективности измеренного ДОЭ.

В дальнейшем планируется расширение возможностей программы для работы с любыми типовыми элементами микрорельефа непрерывных ДОЭ, а также расширение набора предоставляемых методик фильтрации.

# Моделирование работы сумматора для квантового компьютера на трехуровневых базовых элементах - кутритах Пехтерев Денис Иванович

Шауро Виталий Павлович Институт естественных и гуманитарных наук Сибирского федерального университета Зобов Владимир Евгеньевич, д.ф.-м.н.  $rsa@iph.krasn.ru$ 

Универсальный компьютер может быть реализован как сложная сеть взаимосвязанных примитивных (основных) элементов. В настоящее время для них принят термин «вентиль» или «гейт» (от англ. gate). Таким образом, любое «разумное» вычисление можно записать в терминах некоторого булевского выражения, т.е. любое вычисление можно построить из фиксированного набора элементарных логических операторов (гейтов). например, из операторов И, ИЛИ и НЕ. Операции в квантовой логике можно построить из небольшого набора универсальных квантовых гейтов, в которых состояния входных кубитов преобразуются вполне определенным образом и покидают гейты в определенных конечных состояниях.

Известно, что троичная логика [1] имеет ряд преимуществ перед двоичной: простота арифметических операций, запись числа требует меньше разрядов, смена знака числа и др. Поэтому квантовые компьютеры, работающие на трехуровневых квантовых системах – кутритах, могут оказаться более перспективными, чем работающие на кубитах. Важным компонентом квантовых алгоритмов является сумматор. Если работа сумматора на цепочке из двухуровневых квантовых систем достаточно хорошо изучена теоретически [2], то сумматор на кутритах не изучался.

Нами предложена логическая схема работы квантового сумматора на цепочке кутритов, как набор элементарных логических операторов [3], являющихся обобщением известных операторов для кубитов: SWAP, СМОТ и ССМОТ. Цепочка состоит из блоков по три кутрита, хранящих соответственно разряды двух суммируемых чисел. Сумматор представляется последовательностью операторов (гейтов), действующих поочередно на n-ый блок из трех кутритов, который соответствует разряду числа:

$$
F_n = \text{CNOT}_{C_{n-1}A_n} \text{SWAP}_{\text{BA}_n} \text{SWAP}_{\text{BC}_n} \text{CCNOT}_{C_{n-1}B A_n} \text{SWAP}_{\text{AB}_n}
$$
  
\nSWAP<sub>CR\_n</sub>CNOT<sub>RAn</sub>SWAP<sub>BA\_n</sub>CCNOT<sub>ACR\_n</sub>SWAP<sub>AB</sub>

На сегодняшний день в области квантовых вычислений наиболее развитой является техника ядерного магнитного резонанса (ЯМР). Первые эксперименты с квантовыми вычислениями были проведены именно с использованием ЯМР-метода, поэтому в качестве физической системы рассмотрена цепочка квадрупольных ялер со спином I = 1 в градиентном магнитном поле. Наиболее очевидный способ получения операторов, это приложение определенных последовательностей радиочастотных импульсов к системе кутритов. Мы можем управлять эволюцией системы, действуя РЧ полем импульсно, то есть в течение конечного времени. При этом если выбрать частоту переменного поля равной частоте переходов между уровнями энергии, то в первую очередь будут изменяться состояния соответствующие данным уровням. Нами были рассчитаны частоты импульсных последовательностей для каждого оператора. Для описания эволюции системы решалось уравнение Шредингера с гамильтонианом, учитывающим действие радиочастотного (РЧ) магнитного поля, которое вызывает переходы между энергетическими уровнями системы спинов, необходимые для реализации соответствующих операторов. Работа предлагаемой схемы сумматора проверена расчетным моделированием в пакете MATLAB. После действия последовательности РЧ-импульсов, по квантово-механическому состоянию расшифровывается содержимое соответствующих блоков разрядов и получается сумма двух троичных чисел.

В работе представлен один из способов реализации логической схемы квантового сумматора на трехуровневых базовых элементах. Математический аппарат и полученные результаты можно применять и к другим трехуровневым квантовым физическим системам, например, к ионам или атомам в ловушках, управляемым лазерными импульсами.

Список публикаций: *[1] Папернов А. Логические основы цифровых машин и программирования, М.: Наука. 1968. [2] Berman G., Doolen G., Lopez G., Tsifrinovich V. Com. Phys. Commun.,146, 324; (qu-ph/0105133). [3] J. Daboul, X. Wang, B. C. Sanders, J. Phys. A 36, 7063 (2003).*

## **Комплекс виртуальных лабораторных работ по дисциплине «Физика»** *Пиминов Роман Владимирович*

*Вятский государственный университет Наумович Татьяна Викторовна [ntv\\_new@mail.ru](mailto:ntv_new@mail.ru)*

На кафедре радиоэлектронных средств совместно с Кировской медицинской академией несколько лет проводятся работы по моделированию физических процессов и экспериментов в физике. В данной работе представлен лабораторный практикум по дисциплине «Физика», состоящий из 8 работ. В практикуме на первом этапе представлены такие разделы, как механические волны, свойства жидкостей, постоянный и переменный электрический ток, оптика и ядерная физика. Выбор разделов обусловлен направленностью практикума на применение, в первую очередь, в медицинских вузах, при этом обычно рассматривается не только само понятие, например, ультразвук или постоянный электрический ток, но и как оно будет действовать на биологическую ткань.

Суть виртуальной лабораторной работы состоит в том, что установка, на которой выполняется обычная лабораторная работа, моделируется на компьютере. Преимущества такого подхода достаточно очевидны. Появляется возможность существенно расширить набор применяемых для той или иной дисциплины лабораторных работ, не приобретая дополнительного оборудования. Кроме того, можно проводить лабораторные работы по изучению таких явлений, которые в принципе неосуществимы на обычной технике или опасны в применении, например, ионизирующее излучение. Но есть и «обратная сторона медали» – для целей понимания сути физических явлений и процессов более желательно реальное их наблюдение и изучение.

Основным требованием к разрабатываемым лабораторным работам явилось их максимальное приближение к реальным лабораторным установкам, т.е. чтобы все этапы работы соответствовали учебному эксперименту, включая оценку точности проводимых измерений. Далее приведено описание разработанных лабораторных работ.

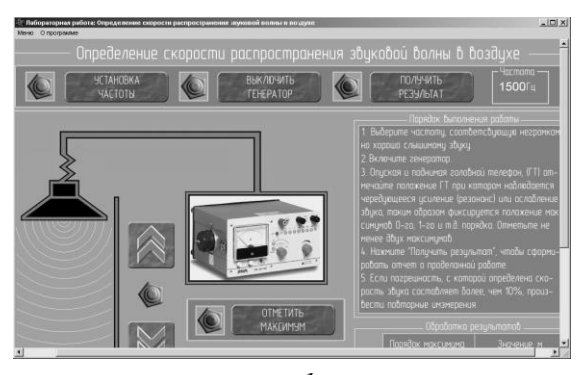

*рис.1.*

Определение скорости распространения звуковой волны в воздухе. Скорость звука в воздухе измеряется с помощью стоячей волны. Используется тот факт, что расстояние между двумя соседними пучностями в стоячей волне равно половине длины бегущих волн, образующих стоячую. Моделируемая установка представляет собой прозрачную вертикальную трубку, в которую налита жидкость. Сверху трубки установлен источник звуковой волны – динамик. Между динамиком и жидкостью и возникает стоячая волна. Когда расстояние между ними кратно половине длины волны наблюдается максимальная громкость звучания (пучность). При изменении этого расстояния громкость изменяется. Таким образом, медленно перемещая динамик или столб жидкости, необходимо

отметить положение двух соседних максимумов звучания, расстояние между которыми и будет использоваться в расчетах (*рис.1*).

Определение динамической вязкости. Вязкость жидкость – это одна из ее основных характеристик. Определяется внутренним трением между слоями жидкости при ее течении. В данной работе используются два метода определения вязкости: капиллярный и на основе закона Стокса.

Определение поверхностного натяжения. Поверхностное натяжение – еще одно характерное свойство жидкостей наряду с вязкостью. Проявляется в стремлении жидкости в неподвижном состоянии принять положение с минимальной свободной поверхностью. По касательной к поверхности жидкости действуют силы поверхностного натяжения, которые стремятся сократить свободную поверхность. Как физическая величина поверхностное натяжение и определяется как вышеописанная сила, действующая на единицу длины контура. В работе используется два метода: капельный и отрыва кольца.

Физические основы электропроводности биологических тканей при постоянном токе. Лечебный электрофорез и гальванизация. В данной лабораторной работе изучается постоянный ток, его действие на биологическую ткань и связанные с этим явления. Во-первых, изучается принцип действия и работа выпрямителя. Во-вторых, определяется подвижность ионов. Гальванизация – это лечебное воздействие, основанное на протекании постоянного тока через биологическую ткань. Электрофорез – это гальванизация с дополнительным введением лекарственных веществ в биологическую ткань.

Изучение импеданса живой биологической ткани. Измерение импеданса (полного сопротивления в цепях переменного тока) живой биологической ткани можно использовать в диагностических целях, так как он будет зависеть от состояния ткани. Биологическая ткань обладает двумя видами сопротивлений: активным и емкостным. В данной работе измеряется зависимость импеданса от частоты переменного тока (дисперсионная кривая).

Основы спектроскопии. Спектроскопия – это метод качественного и количественного анализа состава вещества, основанный на наблюдении спектра излучения данного вещества. По положению линий в спектре сложного соединения можно определить его качественный состав, а по сравнительной интенсивности линий – концентрацию отдельных компонентов. Программа моделирует спектроскоп – устройство для наблюдения спектра излучения.

Основы колориметрии. Под колориметрией понимают определение концентрации растворенных веществ на основе измерения оптической плотности раствора, которая является результатом оптического сравнения изучаемого раствора с чистым растворителем. Программа моделирует одну из возможных схем оптических схем колориметра.

Изучение законов радиоактивного излучения. В данной работе изучается поглощение радиоактивного излучения различными веществами. Лабораторная установка представляет собой электрическую схему со счетчиком Гейгера, которая при попадании в чувствительный объем радиоактивной частицы, генерирует импульс. Импульс вызывает щелчок в громкоговорителе и срабатывание счетчика импульсов.

В дальнейшем планируется дополнение практикума лабораторными работами по этим и другим разделам общей физики и медбиофизики.

# **Защита информации в сетевой системе управления экспериментом на основе SSL-протокола**

*Рыкусов Андрей Николаевич Петрозаводский государственный университет Курсков Сергей Юрьевич, к.ф.-м.н. [rykusov@onego.ru](mailto:alekscomp@onego.ru)*

С развитием компьютерных технологий защита информации приобретает огромное значение. Сегодня практически каждая серьезная компьютерная система включает в себя различные средства для обеспечения безопасности.

Целью данной работы являлась реализация криптографической защиты на базе протокола SSL (Secure Socket Layer) в системе управления физическим экспериментом [1-3], которая была создана на кафедре [информационно-измерительных систем и физической электроники](http://www.petrsu.ru/Chairs/dfe.html) в ПетрГУ.

Распределенная система управления экспериментом построена на базе протокола TCP/IP и реализует архитектуру клиент-сервер. Отличительной особенностью системы является организация удаленного доступа к информационным и техническим ресурсам автоматизированных рабочих мест (АРМ). Доступ к физической аппаратуре АРМ обеспечивается работающими на них серверами оборудования (КАМАК-сервером, КОП-сервером, сервером доступа к микроконтроллерам MCS-196 и т.д.). Интегрирующим звеном распределенной системы является коммуникационный сервер, на который возложены функции взаимодействия с пользователем, мониторинг системы, обеспечение безопасности и корректное распределение разделяемых ресурсов в многопользовательском режиме. К-сервер, серверы оборудования и программы-клиенты реализованы в виде Java-приложений. Обмен данными между ними построен на механизме потоковых сокетов TCP, предоставляемом пакетом java.net, входящим в стандартный Java API.

В ходе работы была внедрена криптографическая защита в распределенную систему управления экспериментом на базе протокола SSL. Это представляется необходимым, так как существует вероятность подмены кадров неавторизованным пользователем и, следовательно, получение несанкционированного доступа к оборудованию исследовательского комплекса, а также к информации клиентов, работающих с системой.

Защита информации в системе основана на расширении защищенных сокетов Java – JSSE v1.0.3.03 пакета Java 2 Platform Standard Edition v1.4.03.

Реализованная в системе криптографическая защита на базе SSL-сокетов обеспечивает защиту информации как между клиентом системы и коммуникационным сервером, так и между коммуникационным сервером и сервером оборудования.

Рассмотрим реализацию защиты более подробно. С помощью стандартной утилиты Java 2 keytool были созданы хранилища ключей, содержащие приватный ключ (закрытый ключ) и сертификат (открытый ключ) для каждого участника межсетевого взаимодействия. В системе используются ключи алгоритма DSA, размером 1024 бита (алгоритм цифровой подписи «SHA1withDSA»). Ключи хранятся в файлах. Коммуникационный сервер, помимо прочего, теперь является «доверенным лицом», которому все должны безоговорочно доверять. То есть клиенты и серверы оборудования содержат в своих хранилищах сертификат коммуникационного сервера, а коммуникационный сервер, в свою очередь, содержит в своем хранилище сертификаты всех клиентов и серверов. Именно коммуникационный сервер отвечает за определение доверенности того или иного участника. Подобная централизованная схема снимает с клиентов необходимость проверки подлинности серверов оборудования, а с серверов оборудования снимает необходимость проверки подлинности клиентов, что значительно упрощает весь процесс удостоверения подлинности сторон.

Java-приложения, реализующие коммуникационный сервер, серверы оборудования и клиентские программы были перепрограммированы под работу с защищенными сокетами, которые используют механизм SSL. Такие сокеты работают как обычные сокеты (являются подклассами java.net.Socket и java.net.ServerSocket); отличие состоит лишь в том, что они поддерживают прозрачную идентификацию и шифровку. Для возможности работы с защищенными сокетами необходимо инсталлировать дополнение Java – Java Secure Socket Extension (JSSE).

Для перевода системы на работу с защищенными сокетами были модифицированы следующие классы: CamacClpacket.class (клиент), StartСServer.class (коммуникационный сервер), ServerThread.class (класс, реализующий алгоритм обслуживания одного клиента), MainServInf.class (класс для хранения и предоставления администратору информации о серверах оборудования, входящих в систему), СamacServ.class (сервер оборудования). В частности, была реализована работа с хранилищем ключей, диспетчером ключей (работа с приватными ключами и работа с сертификатами), генератором надежной случайной последовательности и SSL-контекстом.

В заключение следует отметить, что использование криптографических средств защиты информации гарантирует целостность, неаннулируемость и конфиденциальность данных в условиях многопользовательского сетевого доступа к системе управления физическим экспериментом.

#### Список публикаций:

*[1] Гаврилов С. Е., Жиганов Е. Д., Кипрушкин С. А., Курсков С. Ю. Распределенная информационно-измерительная система для удаленного управления экспериментом в области оптической спектроскопии // Научный сервис в сети Интернет: Тр. Всерос. науч. конф. М.: Изд-во Моск. ун-та, 2002. С. 157159.*

*[2] Kiprushkin S., Korolev N., Kurskov S., Nosovich N. Distributed Information Measurement System for Support of Research and Education in Optical Spectroscopy // Proceedings of the Third International Conference «Information Research, Applications and Education»: i.TECH 2005, Varna, Bulgaria / Ed. Kr. Markov. Sofia: FOI-COMMERCE, 2005. P. 171179.*

*[3] Kiprushkin S. A., Kurskov S. Yu., Sukharev E. S. Network interface for remote sensors of distributed information measurement system // Proceedings of the 10th World Multi-Conference on Systemics, Cyber-netics and Informatics: WMSCI 2006, 16-19 July, 2006, Orlando, Florida, USA. Orlando, 2006.*

# **Разработка баз данных для информационно-измерительных систем** *Семин Вадим Владимирович*

*Петрозаводский государственный университет Курсков Сергей Юрьевич, к.ф.-м.н. [semin@psu.karelia.ru](mailto:semin@psu.karelia.ru)*

Целью данной работы являлось рассмотрение основных этапов разработки базы данных информационноизмерительной системы для проведения физического эксперимента.

Информационная система – это система, состоящая из концептуальной схемы, информационной базы и информационного процессора.

Концептуальная схема описывает содержимое базы данных, которое включает перечень действий, допустимых над этими данными. Концептуальное представление концентрирует внимание на смысле информации.

Объекты и события, к которым относится обшее понимание информации, являются проблемной областью. Информация, содержащаяся в системе обработки данных, дает описание проблемной области. Конкретное физическое представление этой информации является базой данных.

Концептуальная схема указывает на сушности, которые могут существовать в проблемной области, т.е. на сушности, которые сушествуют, сушествовали или могли когла-либо сушествовать.

Информационный процессор - это процессор, который осуществляет изменения в концептуальной схеме и информационной базе. Информационный процессор производит изменения в информационной базе или концептуальной схеме только при получении сообщения. Сообщение содержит информацию и/или выражает команды. Сообщения исходят из части реального мира, которую называют средой, которая может быть или не быть внешней по отношению к проблемной области. При получении сообщения, содержащего команду, информационный процессор может выдавать информацию, имеющуюся в концептуальной схеме и информационной базе.

Основные роли концептуальной схемы - это обеспечение общей основы для понимания общего поведения проблемной области, определение допустимой эволюции и манипулирования информацией о проблемной области, обеспечение основы для интерпретации внешних и внутренних синтаксических форм, представляющих информацию о проблемной области, обеспечение основы для преобразований внешних и внутренних схем.

Средство поддержки концептуальной схемы должно обеспечивать основные понятия, пригодные для алекватного описания как статических, так и линамических аспектов проблемной области, и тем самым описания в терминах концептуальной схемы и информационной базы. Иметь язык, на котором можно описать концептуальную схему таким образом, чтобы она была понятна пользователям, обеспечить язык описания концептуальной схемы, который мог бы интерпретироваться компьютером. Иметь удобные средства внесения изменений в концептуальную схему для отражения изменений в общих классификациях, правилах, законах и т.д. проблемной области и для предсказания непосредственных последствий таких изменений.

Для проектирования концептуальной схемы проектировщик информационной системы должен начать изучение с выбранной части мира, составляющей проблемную область, и построить в уме ее абстрактную молель.

Такая абстрактная модель должна быть достаточно общей для того, чтобы охватить многие реализации некоторого типа явлений. Эта модель представляет собой высказывания, обязательно выполняющиеся во всех возможных пространствах сущностей.

Проектировщик информационной системы должен иметь возможность выразить концептуальную схему в терминах, соответствующих рассматриваемой проблемной области и восприятию ее пользователем.

Концептуальная схема должна быть простой в использовании и понимании для разнообразных пользователей. В связи с этим необходим механизм добавления лингвистических конструкций произвольной сложности («макроконструкций») в формальную систему. Кроме того, в самой формальной системе должен существовать механизм определения новых конструкций в уже существующих терминах.

При рассмотрении принципов составления концептуальной схемы и информационной базы следует решить три вопроса:

- что входит в концептуальную схему?
- каковы возможности информационного процессора?
- как информационный процессор работает с концептуальной схемой?  $\bullet$

Необходимо снабдить любую реализацию информационной системы, по меньшей мере, двумя типами интерфейса. Первый тип интерфейса - внешний интерфейс - это фактически интерфейс между пользователем в среде и информационной системой. Второй тип интерфейса - внутренний интерфейс - это интерфейс между информационной системой и средствами управления данными в компьютере.

В информационную систему поступают сообщения, содержащие информацию, которая добавляется в информационную базу. Информационный процессор, управляемый правилами, описанными в концептуальной схеме и, возможно, другими предложениями, уже присутствующими в информационной базе, или вставит эту новую информацию, или проигнорирует сообщение, выдав соответствующее сообщение, извещающее о результате. Другие действия будут выполняться подобным же образом.

В соответствии с изложенными принципами была создана база данных распределенной информационноизмерительной системы, реализующей методы оптической спектроскопии применительно к задачам физики плазмы и атомных столкновений [1-3].

Список публикаций:

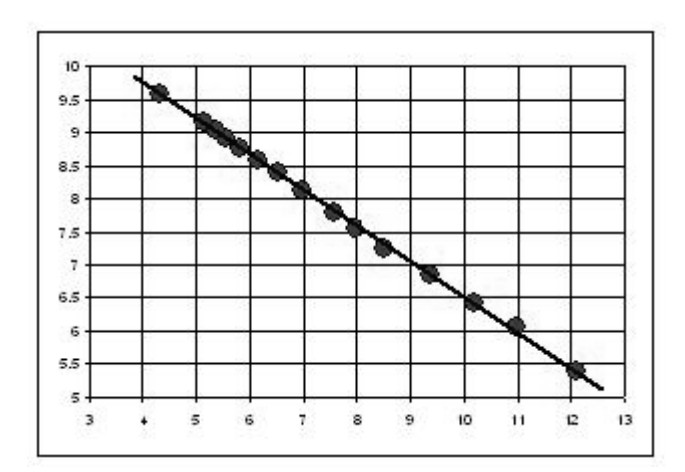

*[1] Семин В. В. Организация базы данных для поддержки эксперимента в области оптической спектроскопии. Сборник тезисов. Одиннадцатой Всероссийской научной конференции студентов-физиков и молодых ученых: Тез. докл. Екатеринбург: Изд-во АСФ России, 2005. С. 521–522. [2] Кипрушкин С. А., Королев Н. А., Курсков С. Ю., Семин В. В. Распределенная информационно-измерительная система для поддержки научно-образовательного процесса // Материалы Всерос. научно-практ. конф. "IT-инновации в образовании" (27–30 июня 2005 г., г. Петрозаводск) / ПетрГУ. Петрозаводск, 2005. С. 99–102.*

*[3] Семин В. В. Особенности разработки программного обеспечения информационно-измерительной системы с использованием IDE NeatBeans. Сборник тезисов. Двенадцатой Всероссийской научной конференции студентов-физиков и молодых ученых: Тез. докл. Екатеринбург: Изд-во АСФ России, 2006. С. 521–522.*

#### *рис.2.*

# **Численное моделирование баллистической задачи о движении тел в земной атмосфере (эффект стратосферы)** *Старовойтов Максим Валерьевич*

*Дальневосточный государственный университет [max-star@inbox.ru](mailto:max-star@inbox.ru)*

Движение тел под действием силы тяжести в среде с сопротивлением, происходит по несимметричным траекториям. На восходящем участке траектории, тело быстро теряет энергию и с точки максимального подъема начинает круто снижаться. При таком движении максимальная дальность стрельбы осуществляется при углах бросания к горизонту меньших 45°, т.к. при меньших углах, тело успевает пройти значительное расстояние, прежде чем потеряет скорость. При стрельбе тел с высоким отношением массы к площади поперечного сечения, при больших углах и со значительными скоростями, наблюдается выход тела в стратосферу. А так как на верхнем участке траектории, аэродинамическое сопротивление становиться не значительным, появляется возможность существенного увеличения дальности стрельбы (эффект стратосферы).

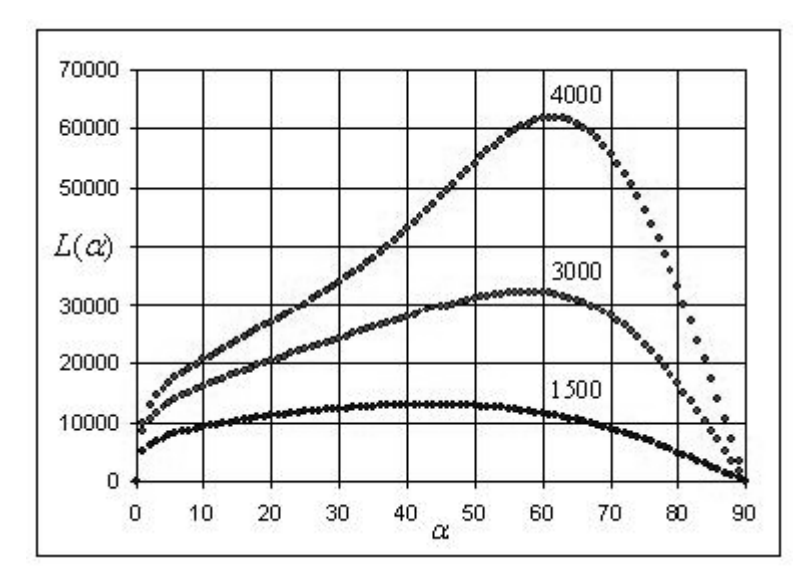

*рис.1. Зависимость дальности перелета (м), от угла стрельбы к горизонту (град).*

Для исследования данной баллистической задачи, был применен численный расчет траекторий. В программе расчета, гравитационное поле является Ньютоновским, а зависимости; плотности атмосферы от высоты и значения аэродинамического коэффициента (для сферически симметричных тел) Cx от чисел Маха, заданны таблично в широких пределах высот и скоростей. Ограничения налагаются только на не сферичность гравитационного поля и на постоянство скорости звука.

При исследовании зависимостей дальности перелета тела *L*(*α*), (*α* – угол стрельбы), при различных скоростях *V* и отношениях массы тела к площади его поперечного сечения  $A = \frac{m}{S}$ . Можно заметить, что при небольших *V* и *A*, производная *dL*  $\frac{dL}{d\alpha}$  постоянно убывает, и

пересекает ось *L* = 0 в точке *α* = *αex*. А с увеличением *V* и *A*, после убывания имеет место возрастающий участок, который говорит о существенном вкладе эффекта стратосферы.

На рисунке (*рис.1*) изображены *L*(*α*) для *V* = 3000 м/с, *A* = 1500, 3000 и 4000 кг/м<sup>2</sup> . Из графиков так же видны углы стрельб *αex*, при которых обеспечивается максимальная дальность перелета тел.

При изучении данных зависимостей можно заметить, что для различных комбинаций А и V существуют такие пары, при которых первая производная, зависимости  $L(\alpha)$ , имеет участок постоянного значения. Т.е возможно определить такие комбинации А и V, которые будут являться граничными в плане перегиба

производной. Находя решения уравнения  $\frac{d^2 L}{d\alpha^2}$ =0, имеющие один единственный корень, в интервале  $\alpha(0...\alpha_{ex})$ .

Найдем некоторые граничные комбинации  $(A, V)_{2p}$ . В первом приближении зависимость  $A = A(V)$ , возможно аппроксимировать гиперболой. Учитывая асимптотику зависимости A(V) и варьируя ее для наилучшей гиперболической аппроксимации, найдем приличное согласование с гиперболой. Что в двойных логарифмических осях (рис.2) примет линейный вид  $ln(A + \Delta A) = 11.909 - 0.5399 ln(V + \Delta V)$ ,  $\Delta A = -580$ ,  $\Delta V = -1130$ .

Для количественной оценки, будет полезным ввести определенную характеристику: I = I(A, V),  $I(A, V) = (A + \Delta A)(V + \Delta V)^{0.5399}$ ,  $I_{cp} = I(A, V)_{cp}$ .

Характеризующую степень влияния эффекта стратосферы на баллистику, что дает приемлемые результаты I<sub>гр</sub> = 148630.9±14675.6, (9.87 %). Т.е. можно говорить о наличии некой фундаментальной оценочной величины  $I_{cp}$ , свойственной конкретным грави-атмосферным условиям. И характеризующей зависимость  $L(\alpha)$ , так что, при значениях I(A, V) <  $I_{cp}$ , первая производная зависимости  $L(\alpha)$ , будет постоянно убывать и пересечет ось  $L = 0$ , в точке  $\alpha = \alpha_{ex}$ . А при условии I(A, V) > I<sub>гр</sub>, будет иметь возрастающий участок, а после достижения максимального значения, более круто пересечет ось  $L = 0$ , что свидетельствует о значительном вкладе эффекта стратосферы в баллистику тела.

Таким образом, на примере численного моделирования, было доказано существование некоторых универсальных характеристик, зависящих только от свойств конкретной атмосферы. И показана возможность поиска величины I<sub>20</sub>, при натурных испытаниях.

### Синхронизация в сети Ethernet-датчиков Сухарев Евгений Сергеевич Петрозаводский государственный университет Курсков Сергей Юрьевич, к.ф.-м.н. eugene-mobile@yandex.ru

В системах телеметрии и автоматизации физических экспериментов встречаются ситуации, когда необходимо точно отслеживать время регистрации события или регистрировать очерёдность поступления данных от различных источников. В связи с этим появляется необходимость использования единого источника точного времени. Наиболее остро такая проблема проявляется в распределённых информационнотак компоненты измерительных системах. как различные системы представляют  $c$ обой высокоинтеллектуальные устройства, снабжённые своим источником времени. Это может быть RTC-часы в компьютере или «тонком клиенте», или RC-генератор в микроконтроллере, управляющим прибором. В случае использования компьютеров (с подключенными к ним измерительными приборами) в качестве компонентов распределённой измерительной системы, можно настроить их на использование службы точного времени NTP или упрощённой его модификации - SNTP. Но такая возможность не реализована, если в качестве измерительного устройства используется сеть Ethernet-датчиков [1-5].

Представим простой физический эксперимент по наблюдению эффекта гравитации, когда измеряется время прохождения определённого участка падающим (или катящимся по наклонной плоскости) шариком. Допустим, каждый участок пути снабжён Ethernet-датчиком, которые объединены в сеть. Центральным устройством наблюдения за экспериментом служит компьютер. Шарик последовательно проходит каждый датчик. Датчик регистрирует факт прохождения, формирует пакет и отправляет его по Ethernet-сети центральному серверу. Но, во-первых, микроконтроллеры в датчиках могут работать на разной частоте, и формировать пакет неодинаково быстро. Во-вторых, пакеты будут формироваться в разных точках работы программы в микроконтроллере, что уже сказывается на скорости формирования пакета. В-третьих, сеть ТСР/IР не гарантирует последовательность и время доставки пакетов. Поэтому мы можем получить ситуацию, когда на сервер пакеты будут приходить не последовательно, по мере прохождения точек, а хаотично. Если не использовать в пакете метку о времени регистрации события, эксперимент можно считать неудавшимся, ведь время в этом случае - первичный факт.

Для согласования времени всей сети датчиков можно использовать существующие реализации протокола NTP или SNTP. Поскольку протокол NTP более сложный, а для сети микроконтроллеров нет необходимости определять время по нескольким NTP-серверам, то можно использовать упрощённую модификацию - SNTP. Протокол SNTP использует стандартный формат временных меток NTP, описанный в документе RFC-1305. Так как временная метка NTP представляет собой наиважнейшую часть протокола, для нее разработан специальный формат. Временные метки NTP характеризуются 64-битным числом без знака с фиксированной запятой, которое равно количеству секунд с 0 часов 1 января 1900. Для целочисленной части выделено 32 бита и столько же для дробной части, что даёт точность порядка 200 пикосекунд. Протоколы NTP и SNTP используют в

качестве транспортного протокол UDP. При этом работает UDP-порт 123 (NTP), который проставляется как в поле порта отправителя, так и получателя UDP-заголовка.

SNTP может работать в трёх режимах: unicast (point-to-point), multicast (point-to-multipoint) or anycast (multipoint-to-point). Поскольку в сети микроконтроллеров в рамках одного эксперимента до начала его проведения необходимо синхронизировать время всех Ethernet-датчиков с сервером, собирающим информацию, то наиболее выгодно использовать multicast-режим. При таком режиме сервер посылает в сеть по широковещательному адресу пакет, содержащий точное время. Этот пакет принимают одновременно все Ethernet-датчики и синхронизируют своё внутреннее время. Таким образом, все локальные часы в распределённой сети оказываются синхронизированными с одним «эталоном».

SNTP-сервер может быть как отдельным компьютером, так и сервисом, работающим параллельно с коммуникационным сервером распределённой информационно-измерительной системы.

Внедрение протокола SNTP в сеть Ethernet-датчиков и исследование точности установки временных меток, времени доставки пакетов и вероятности их потери показало, что такая сеть может быть использована в системах «мягкого реального времени».

#### Список публикаций:

*[1] Сухарев Е. С. Интерфейс для подключения измерительных приборов к среде Ethernet // Сборник тезисов докладов Десятой Всероссийской научной конференции студентов-физиков и молодых ученых: Тез. докл. В 2 т. Екатеринбург-Красноярск: Изд-во АСФ России, 2004. Т .2. С. 1061–1063.*

*[2] Сухарев Е. С. Особенности разработки сетевых приложений для Ethernet-интерфейсов распределенных систем управления экспериментом // Сборник тезисов Одиннадцатой Всероссийской научной конференции студентов-физиков и молодых ученых: Тез. докл. Екатеринбург: Изд-во АСФ России, 2005. С. 525–526.*

*[3] Кипрушкин С. А., Курсков С. Ю., Сухарев Е. С. Ethernet-интерфейс для подключения аналоговых и цифровых устройств к распределенной системе управления физическим экспериментом // Научный сервис в сети Интернет: Тр. Всерос. науч. конф.,19–24 сентября 2005 г., г. Новороссийск / МГУ. М.: Изд-во МГУ, 2005.*

*[4] Kiprushkin S., Kurskov S., Sukharev E. Connection of network sensors to distributed information measurement and control system for education and research // Proceedings of the XII-th International Conference «Knowledge-Dialogue-Solution» - KDS, 2006, Varna, Bulgaria / V.P. Gladun, Kr.K. Markov, A.F. Voloshin et al. (Editors). Sofia: FOI-COMMERCE, 2006. P. 347–351.* 

*[5] Kiprushkin S. A., Kurskov S. Yu., Sukharev E. S. Network interface for remote sensors of distributed information measurement system // Proceedings of the 10th World Multi-Conference on Systemics, Cybernetics and Informatics: WMSCI 2006, 16–19 July, 2006, Orlando, Florida, USA. Orlando, 2006.*

## **Автоматизированная установка для исследования релаксации напряжений в цветных металлах**

# *Тимофеев Евгений Геннадьевич*

*Коновалов Сергей Валерьевич*

*Сибирский государственный индустриальный университет Громов Виктор Евгеньевич, д.ф.-м.н.*

Релаксацией напряжений называется процесс уменьшения напряжений во времени под влиянием ползучести в нагруженном жестком теле (например, растянутом или сжатом стержне). Применительно к твердым телам явление релаксации напряжений впервые было рассмотрено Максвеллом, который предложил модель вязко-упругой среды, характеризуемую уравнением

$$
\frac{d\sigma}{d\tau} = E \frac{d\varepsilon}{d\tau} - \frac{\sigma}{\tau_r},\tag{1}
$$

где  $\tau_{_r}$  – коэффициент, обычно называемый временем релаксации; Е – модуль упругости;  $\epsilon$  – деформация. При  $\varepsilon = const$  выражение (1) переходит в уравнение релаксации Максвелла:

$$
\frac{d\sigma}{d\tau} = -\frac{1}{\tau_r}\sigma.
$$
\n(2)

На основании опытов, проведенных при комнатной температуре, был сделан вывод, что в твердых телах релаксируют лишь те напряжения, которые составляют избыток над пределом упругости, до текучести [1].

На кафедре физики СибГИУ была сконструирована установка, которая позволяет автоматизировано записывать релаксационные кривые образцов из цветных металлов при комнатной температуре при сжатии материала. Нагрузка и ее фиксирование производится обычным механическим путем при помощи рычага, и присоединенного к нему редуктора, первоначальная нагрузка измеряется динамометром, с числовым индикатором (ДОС-500). Схема механической части установки приведена на *рис.1*. Подача и фиксация нагрузки производится при помощи редуктора.

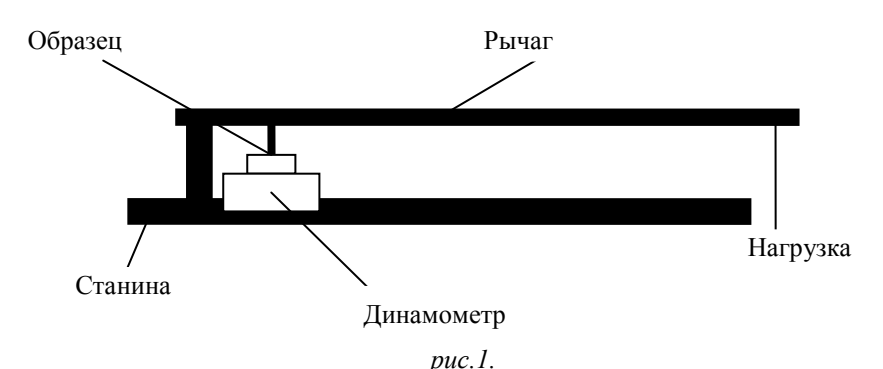

После нагружения образца первоначальная нагрузка фиксируется редуктором, и числовой индикатор динамометра показывает первоначальное значение нагрузки. Так как с течением времени под действием нагрузки произойдет изменение геометрии образца, то показания динамометра будут падать. Ходовой механизм числового индикатора при помощи оптической мыши связан с USB входом персонального компьютера, на экране записывается кривая падения напряжений в образце с течением времени. При этом использован принцип механического перемещения мыши: только мышь строго фиксируется, а перемещается поверхность закрывающая ее глазок.

Список публикаций:

*[1] А. М. Борздыка, Л. Б. Гецов. Релаксация напряжений в металлах и сплавах. - М.: Металлургия, 1978.*

**Система отображения и обработки геофизической информации** *Тюгин Дмитрий Юрьевич Кузнецов Константин Игоревич, Куркин Андрей Александрович, Топинский Валерий Александрович Нижегородский государственный технический университет Куркин Андрей Александрович, д.ф.-м.н. dmitrii@rambler.ru*

В настоящее время большую роль в изучении сложных физических процессов, протекающих в реальном масштабе времени играет возможность получения полностью трёхмерного изображения результатов моделирования или физического эксперимента. Использование 3D моделей позволяет исследователям рассматривать все особенности процесса в совокупности, изучая не только количественные, но и качественные свойства физической модели. Использование специальных утилит для обработки отображаемой информации, построения различных разрезов позволяет наглядно исследовать математическую модель. Применение 3D технологий делает возможным интерактивное отображение физических процессов в режиме реального времени.

При изучении геофизических и экологических процессов протекающих в океане, таких как цунами, краевые волны, штормовые нагоны и сейшевые биения, перенос примесей и загрязнений, наиболее актуальны в настоящее время, полные численные модели, результаты работы которых, представляют собой изменение некоторых физических характеристик в трехмерном пространстве с течением времени. Несмотря на наличие универсальных сред 3D моделирования, таких как Maya, Light Wave и 3D Studio MAX, применение их для описанной выше задачи крайне затруднительно. Необходимо отметить еще одну важную особенность характерную для представляемых в настоящей системе данных – все они требуют привязки к географическим координатам и соблюдения масштабов отображения. Все перечисленное выше обуславливает необходимость и практическую значимость разработки программного комплекса для визуализации глобальных геофизических процессов.

После изучения особенностей предметной области были выдвинуты следующие требования к разрабатываемой системе:

- высокая детализация изучаемых объектов;
- возможность отображения и обработки больших объемов данных в реальном времени;
- переносимость программы под различные операционные системы;
- поддержка механизма работы с проектами (добавление и изменение настроек визуализации, типов входных данных, геокодирование);
- возможность отображения данных, хранящихся в различных форматах, конвертации форматов;
- возможность расширения функциональности в данной системе с помощью механизма подключаемых модулей («plug-ins»).

Для создания графического пользовательского интерфейса программы использовался инструментарий ОТ в связке с библиотекой OpenGL для работы с трёхмерной графикой. Код программы написан на C++. Для работы с подключаемыми модулями используется API, предоставляемый библиотекой Qt версии не ниже 4.2. Разработка ведется под операционными системами Windows XP и Linux Fedora Core 4.

Вследствие работы с большими объёмами данных и высоких требований к скорости и качеству их отображения, было принято решение в совокупности с базовыми возможностями OpenGL, использовать дополнительные, которые позволяют управлять распределением нагрузки между центральным процессором и процессором видеокарты и памятью видеокарты. Такое решение привело к увеличению производительности приложения в целом и уменьшению нагрузки на центральный процессор при обработке графических данных.

Лля обеспечения работы системы с ланными различных форматов был реализован механизм молулей pacшиpения («plug-ins») на основе примитивов предоставляемых библиотекой Ot. Данное решение позволяет сторонним разработчикам создавать модули для системы и загружать поддержку того или иного формата в процессе работы приложения. В настоящее время реализована поддержка основных форматов данных использующихся в задачах численного моделирования волновых процессов.

В настоящее время система используется для визуализации результатов численного моделирования длинноволновых процессов - распространения волн цунами и краевых волн; результатов численного моделирования внутренних волн в стратифицированных средах, задачи распространения загрязнений, а так же результатов натурных наблюдений за волновым режимом акватории.

## Инвариантные к повороту алгоритмы идентификации цифровых изображений Тятюшкин Артем Сергеевич

Новосибирский государственный университет Резник Александр Львович, д.т.н. tyatyushkin@ngs.ru

Развитие систем восприятия и обработки изображений поставило задачу совместного анализа серии изображений одной и той же сцены, полученных в различных условиях и/или с помошью различных датчиков[1]. Яркими примерами могут служить системы космического мониторинга местности, системы автоматического распознавания и идентификации различного рода объектов. В связи с этим возникает ряд проблем координатной привязки, а как следствие - и идентификации фрагментов двух изображений, а также точной взаимной геометрической и амплитудной коррекции для последующего совместного анализа.

Работа посвящена исследованию алгоритмов идентификации цифровых изображений, инвариантных к их взаимному повороту. В ходе выполнения работы был программно реализован и модифицирован разработанный в лаборатории вероятностных методов исследования информационных процессов ИАиЭ СО РАН (зав. лаб. - д.т.н Резник А. Л.) ускоренный алгоритм идентификации, основанный на гармоническом разложении двумерного сигнала.

Суть предлагаемого метода идентификации изображений заключается в том, что каждый из сопоставляемых фрагментов рассматривается как функция двух переменных и заменяется его разложением по специально подобранному базису, причем это разложение должно быть инвариантно к повороту. При таком подходе, наряду с сохранением всех достоинств корреляционного приема, появляется возможность резкого сокращения необходимого для решения поставленной задачи объема вычислений за счет полного исключения из рассмотрения поворота изображений.

Для выяснения свойств алгоритма проведен ряд численных экспериментов над множеством реальных и аналитически задаваемых модельных изображений. Целью численных экспериментов было получение статистической оценки следующих свойств алгоритма:

- Степень устойчивости к шумам (рассмотрены оба типа изображений)
- Устойчивость к амплитудным искажениям (рассмотрены только аналитически задаваемые модельные изображения)
- Устойчивость к геометрическим искажениям, вызванным неравномерностью сканирования
- Устойчивость к проективным искажениям, вызванным перемещением регистрирующей аппаратуры в пространстве

Предлагаемый алгоритм и реализуемые на его основе программы за счет полного исключения из рассмотрения взаимного поворота изображений позволяют на порядок увеличить скорость идентификации опорного фрагмента по сравнению с традиционными методами прямого корреляционного сопоставления.

#### Список публикаций:

*[1] В. М. Ефимов, В. С. Киричук, А. И. Пустовских, А. Л. Резник Методика обработки серий изображений // Автометрия. 1989 №2*

### **Подходы к исследованию качественных моделей явлений микромира** *Фисун Роман Алексеевич Парфенова Ирина Анатольевна Кубанский государственный университет Добро Людмила Федоровна, к.п.н. [fisun\\_rf@mail.ru](mailto:fisun_rf@mail.ru)*

Разработанное и применяемое в течение ряда лет на физико-техническом факультете Кубанского государственного университета приложение Квант предназначено для визуализации численного решения уравнения Шредингера в одномерном кусочно-постоянном потенциале и представления результатов и некоторых известных функций в удобной графической форме. Круг рассматриваемых вопросов включает исследование качественных моделей атомов, молекул, кристаллов, атомных ядер, задачи упругого рассеяния. Сюда же относятся и более частные вопросы: плоское каналирование частиц в кристалле, распространение ультрахолодных нейтронов в сложных средах, «просветление оптики» и т.п.

Для использования приложения Квант умение программировать не требуется. Начав со сравнительно простых и доступных для аналитического решения задач, студент имеет возможность ознакомиться с характером работы, а затем может выбрать свой вариант ее продолжения. Основу практикума составляет численное решение уравнения Шредингера для одномерного кусочно-постоянного потенциального поля, при котором используется хорошо известный метод сшивки точных решений на соседних отрезках. С помощью практикума можно подробно рассмотреть задачи движения частицы в ограниченной области (финитное движение), когда частица не может уходить на бесконечность, спектр значений энергии при этом дискретный; свободное движение (инфинитное), когда частица может уходить на бесконечность и имеет непрерывный спектр значений энергии.

Демонстрация различий волновых функций для различных значений энергии из области дискретного спектра позволяет выбирать разрешенные состояния, основываясь на утверждении о том, что частица совершает движение в ограниченной области и, следовательно, волновая функция должна довольно быстро стремиться к нулю вне области, занятой потенциалом. Это условие непосредственно следует из физического смысла квадрата волновой функции, который есть плотность вероятности обнаружить частицу в определенной области пространства. Таким образом, демонстрируется появление квантований уровней энергии (появление дискретного спектра) при наложении условия ограниченности движения.

При демонстрации волновой функции для допустимых уровней энергии дискретного спектра можно различать состояния с различными квантовыми числами, которые, как известно, равны числу узлов волновой функции.

Находясь в одном из разрешенных состояний дискретного спектра, частица не обладает определенным импульсом. Освоение этого факта происходит при наблюдении за распределением вероятностей различных значений импульса для допустимых уровней энергии. Компьютерное моделирование позволяет подробнее рассмотреть и изучить это распределение (различия в распределении для четных и нечетных уровней, особенность распределения для состояния с энергией, очень близкой к нулю).

Возможно изучение изменения картины при однопараметрической деформации потенциала. Сюда, в частности, относится прослеживание изменения числа и взаимного расположения допустимых уровней энергии дискретного спектра при изменении ширины или глубины прямоугольной потенциальной ямы.

Для области непрерывного спектра исследуется зависимость коэффициента прохождения от энергии в поле потенциальной ямы или потенциального барьера.

Рассмотрение задачи для прямоугольной потенциальной ямы, удобной при аналитическом изучении, является своеобразным мостом для перехода к исследованию более сложных одномерных потенциальных полей. Сложным уже является поле, представляющее собой две потенциальные ямы и моделирующее двухатомную молекулу. Рассматривая такую задачу на компьютере можно проследить зависимость величины расщепления уровней энергии от ширины барьера между ямами, от его высоты. Можно также наблюдать «локализацию» состояний в отдельных ямах при нарушении симметрии потенциала. С помощью компьютерного эксперимента можно ответить на вопросы: связано ли появление состояний, распространяющихся на обе ямы, с симметрией или только с совпадением уровней в ямах, как изменяются волновые функции основного и первого возбужденного состояний, если одна из ям (поначалу более мелкая) углубляется. Распределение по импульсам для стационарных состояний в поле двух ям позволяет проанализировать изменение распределений при нарушении симметрии поля.

Рассматривая коэффициент прохождения в поле двух барьеров можно наблюдать, что при некоторых условиях в таком поле достигается коэффициент прохождения, равный единице, для энергии налетающей частицы, меньшей высоты потенциального барьера. Данное поле моделирует резонатор.

Увеличивая число одинаковых потенциальных ям, можно моделировать состояния электрона в кристалле, сравнить энергетический спектр и волновые функции, как для него, так и для одиночной потенциальной ямы. Сделав одну из ям более широкой (или глубокой), чем остальные, можно наблюдать состояния, «локализованные» вблизи «примеси». В поле, образованном несколькими парами одинаковых потенциальных ям, «зона» связанных состояний расщепляется на две.

Разработанный практикум позволяет студентам не только рассматривать определенный набор задач, но и самостоятельно моделировать различные возможные ситуации поведения квантовомеханической системы.

Вид потенциального поля, обрабатываемый системой, может быть сохранен в файле, что позволяет накапливать задачи для рассмотрения в практикуме.

### **Структурная и аппаратная реализация робота-футболиста** *Шабловский Алексей Валерьевич Корецкий Артем Данилович, Ложкин Александр Юрьевич, Шабловский Алексей Валерьевич Таганрогский технологический институт Южного федерального университета Пшихопов Вячеслав Хасанович, к.т.н. [fojik@mail.ru](mailto:fojik@mail.ru)*

В настоящее время с целью привлечения к робототехнике и совершенствования алгоритмов коллективного управления мобильными роботами в изолированной среде, регулярно проводятся соревнования по футболу среди мобильных роботов, в рамках стандарта FIRA в лиге the Micro-Robot Soccer Tournament (MiroSot). Игра футбол выбрана как удачный вариант нелинейного развития событий и взаимодействия множества объектов в замкнутой структуре. Кроме того, данная реализация позволяет рассматривать только две плоскости измерений, что позволяет сосредоточить вычислительные возможности непосредственно на обработке алгоритмов управления коллективом роботов.

В рамках научной деятельности коллектива была поставлена задача реализации мобильного робота-футболиста, игрового поля с системой технического зрения, алгоритмов распознавания роботов на игровом поле и алгоритмов управления мобильным роботом-футболистом.

При этом комплекс оборудования команды-участницы соревнований по футболу роботов в выбранной лиге MiroSot включает в себя: роботы-игроки, оснащенные радиоприемными устройствами. Количество роботов в команде определяется правилами и составляет 5 единиц, габариты – 7,5x7,5x7,5 см, масса от 400 г до 600 г; мяч – оранжевый мяч для гольфа, диаметром 4,27 см, вес 46 г; футбольное поле, которое представляет собой деревянную прямоугольную площадку 180х220х5 см черного цвета. Качество поверхности поля должно не уступать поверхности стола для пинг-понга; цифровую видеокамеру над игровым полем для получения информации о расположениях игроков команд и мяча; штангу для видеокамеры, представляющую собой треножник высотой более двух метров; host-компьютер – производит обработку изображения с видеокамеры, вычисление текущих координат, скоростей и углов ориентаций роботов-игроков в базовой системе координат, связанной с полем. Данные обо всех игроках и мяче передаются в управляющую программу, которая также выполняется на базовом компьютере и в зависимости от ситуации на игровом поле вычисляет управляющие действия для каждого робота-игрока своей команды; приемопередающее устройство на базе радиоканала – обеспечивающее обмен информацией между роботами игрокам и host-компьютером.

В данной работе рассматривается задача создания робота-футболиста, удовлетворяющего требованиям соревнований лиги MiroSot. Предлагается следующая структурная реализация робота: приемопередающий блок, бортовой контроллер, модуль управления исполнительными механизмами (драйвер), блок исполнительных механизмов, сенсорный блок, система электропитания.

Приемопередающий блок состоит из двух частей: бортовая (приемная) и стационарная (передающая), связанная с host-компьютером. Бортовая часть блока включает антенну и модуль связи, подключенный к бортовому контроллеру. Стационарная часть блока содержит антенну, модуль связи, контроллер для управления модулем связи и драйвер USB-интерфейса, посредством которого осуществляется подключение стационарной части к host-компьютеру.

Бортовой контроллер представляет собой микроконтроллер, являющийся центральным вычислительным звеном аппаратной реализации робота-футболиста.

Модуль управления исполнительными механизмами включает в себя электронную схему управления электроприводами (двигателями) робота-футболиста.

Блок исполнительных механизмов объединяет в себе электроприводы, редукторы и колеса роботафутболиста.

Система питания содержит блок аккумуляторных батарей и обеспечивает питание всех электрических модулей робота. Система может включать модуль контроля заряда батарей.

Сенсорный блок включает датчики положения вала приводов робота. Информация от датчиков поступает на бортовой контроллер.

Система работает следующим образом: при инициализации работы бортовой контроллер осуществляет настройку модуля связи (частота передачи, канал, скорость передачи) и тестирование работоспособности всех элементов системы. В штатном режиме работы бортовой контроллер получает управляющую информацию с host-компьютера посредством приемопередающего блока, после чего формируется управляющий сигнал, который передается в модуль управления исполнительными механизмами для выполнения. Для обеспечения внутренней обратной связи на host-компьютер передаются показания датчиков положения валов приводов робота. В общем случае глобальная обратная связь в системе управления отдельно взятым роботомфутболистом обеспечивается информацией с видеокамеры над игровым полем. Введение дополнительной внутренней обратной связи в виде датчиков положения исполнительных механизмов (приводов) является необходимым для определения состояния «проскальзывания колес».

В рамках предложенной выше структуры для каждого модуля был выполнен подбор элементной базы для конечной аппаратной реализации.

Приемопередающий блок реализован на базе приёмо-передатчика фирмы Xemics. Была выбрана модель XE1203 в силу следующих характеристик: данный передатчик позволяет работать в безлицензионном диапазоне частот ISM (433/868/915 МГц); обеспечивает связь между электронными устройствами с высокой скоростью передачи до 152,3 кБод/сек; оптимизирован для приложений, характеризующихся малым электропотреблением, большой выходной мощностью и высокой чувствительностью.

Для использования в качестве бортового контроллера был взят микроконтроллер фирмы ATMEL, модель ATmega16. Контроллеры данной фирмы построены на прогрессивной RISC архитектуре (архитектура процессоров, построенная на основе сокращённого набора команд), которая позволит упростить программную реализацию алгоритмов. Также к достоинствам можно отнести несколько режимов пониженного энергопотребления. Энергонезависимая память программ и данных позволяет легко и быстро перепрограммировать контроллер. Выбранный микроконтроллер позволяет обрабатывать поток информации с приемопередатчика и формировать управляющие сигналы для модуля управления приводами с необходимой частотой.

Модуль управления приводами робота представлен в виде драйвера двигателей SGH – Thomson, модель L293, который позволяет преобразовывать управляющие сигналы малой мощности в токи, достаточные для управления двигателями, позволяет осуществлять реверс и стоп вала двигателя.

Блок исполнительных механизмов включает в себя: двигатели, со встроенными энкодерами (датчиками положения вала) на 512 градаций. Двигатели выбирались по следующим критериям: габариты, масса, момент, мощность, питание и обороты. Наиболее эффективными для решения поставленных задач по совокупности характеристик являются ДПТ фирмы Faulhaber, модель 2224 006SR. Габариты – 2,4х2,2 см; масса – 46 г; момент – 5 мНм; мощность – 4,55 Вт; питание 6 В; обороты хх – 8200 об/мин. Данный двигатель имеет КПД – 82 %; редукторы с передаточным числом 1, используются для более компактного расположения двигателей, а именно ниже оси колес; колеса, два ведущих (диаметром 5 см для сцепления колес с поверхностью игрового поля) и два пассивных колеса (диаметром 1 см, предназначенных для улучшения устойчивости робота).

Система питания робота построена на базе блока аккумуляторных батарей общим напряжением в 6 В. В блок входят пять последовательно соединенных аккумуляторных батарей фирмы GP емкостью по 2300 mAh.

Все конструктивные элементы и блоки робота футболиста помещены в дюраль – алюминиевый корпус, в котором имеются пассивные захватные элементы для контроля мяча в виде скоб, расположенных на противоположных торцах по направлению движения. Скобы позволять осуществлять захват мяча на 30 % от его диаметра, что соответствует регламенту соревнований.

В работе предложена структура и аппаратная реализация робота-футболиста. Представленные решения позволяют создать робота, отвечающего всем требованиям лиги MiroSot, что сделает возможным формирование команды роботов для последующего участия в мировых соревнованиях.

### **Регистрация изменений и экспресс-диагностика качества пищевых продуктов, основанная на методах цифровой обработки изображений** *Шараева Анна Вадимовна*

*Федотова Ольга Владимировна, Сей Олеся Александровна Новгородский государственный университет им. Ярослава Мудрого Ткаль Валерий Алексеевич, к.ф.-м.н. [tva@novsu.ac.ru](mailto:tva@novsu.ac.ru)*

В настоящее время остро стоит проблема разработки и внедрения простых, высокочувствительных, доступных для широко круга предприятий пищевой промышленности, современных методов анализа и диагностики качества выпускаемой продукции, обладающих ещё одним важным достоинством – экспрессностью. Одним из возможных и перспективных путей решения данной задачи является внедрение компьютерных технологий и применение их в качестве технического зрения. Широкая распространённость компьютеров сделало доступной разработку и внедрение в научно-исследовательский процесс и в производство новых методик, основанных на цифровой обработке сигналов и изображений. Представляет интерес применить цифровую обработку изображений для создания экспресс-методик, позволяющих исследовать и диагностировать большую номенклатуру пищевых продуктов – мясо, мясные продукты, пиво, вода и др., а также визуализировать процессы, протекающие при их производстве и хранении, например, посол мяса, процесс старения пива и т.д.

Суть предлагаемых методик заключается в цифровой обработке изображений, полученных путём оцифровывания изучаемых объектов на планшетном сканере или цифровым фотоаппаратом. Цифровая обработка оцифрованных изображений проводилась с помощью специализированных программных пакетов «Adobe Photoshop», «Matlab», «Mathcad» и «Image-Pro Plus». В основе разработанных методик лежит регистрация изменений цветовых характеристик исследуемых объектов. Качественная информация об изменениях чётко фиксируется при построении разностного контраста (РК) и областей равного контраста (ОРК), а количественная – при построении профилей интенсивности (ПИ) и яркостных характеристик (ЯХ).

В данной работе исследованию подвергалось мясное сырьё (говядина и свинина разных производителей), поступающее на одно из крупнейших мясоперерабатывающих предприятий Великого Новгорода, колбасные изделия (разных производителей и наименований), мясо цыплёнка-бройлера, подвергнутое посолу смесью состава соль-перец-чеснок и отдельно её компонентами, а также пиво и вода.

Исследуемые образцы мяса и колбас помещались в специально изготовленные стеклянные контейнеры и оцифровывались на сканере «EPSON PERFECTION 4870 PHOTO». Сканирование проводилось в ручном режиме, при этом для всех образцов мяса, взятых из одних и тех же частей туши, и колбас одного наименования устанавливали одинаковые режимы сканирования. Далее для просканированных изображений строили РК, ЯХ и ПИ, которые затем подвергались анализу. Цифровая обработка позволила надёжно зафиксировать отличие цветовых характеристик мясного сырья, привезённого из разных регионов России и зарубежья, и связать это отличие с качеством мяса. Было показано, что заморозка и последующая дефростация мясного сырья приводит к изменению цвета мяса, не регистрируемое глазом, но чётко фиксируемое по изменениям ЯХ. При сравнении мясного сырья парного и после хранения в холодильнике при температуре 4–6ºС и относительной влажности воздуха 75 % в течении различных промежутков времени были выявлены изменения цвета, также не регистрируемые визуально. Предложенный метод позволил зафиксировать изменения цветовых характеристик колбасных изделий в процессе хранения, сравнить скорость этих изменений у колбас разных производителей и при различных условиях хранения. Условия хранения значительно влияют на изменение ЯХ: хранение продукции при неоптимальных условиях способствует более сильному уменьшению максимальных значений ЯХ, чем хранение в оптимальных условиях.

Для визуализации процесса посола мяса цыплёнка-бройлера и определения глубины проникновения посолочной смеси соль-перец-чеснок были разработаны и апробированы 4 методики цифровой обработки изображений. Оцифровка изучаемых объектов, помещённых в стеклянные контейнеры, проводилась при ручном и автоматическом режиме сканирования. Первая методика заключается в построении для просканированных изображений ПИ и ОРК. Для уменьшения влияния флуктуаций интенсивности, обусловленной границами волокон мышечной ткани, просканированное изображение исследуемого объекта подвергалось обработке линейным фильтром (гаусс-размытию). При анализе ПИ было отмечено, что наибольшие изменения при посоле мяса цыплёнка-бройлера наблюдаются для синей компоненты, наименьшие – для красной. Это свидетельствует о том, что при посоле наибольшие изменения цветовых характеристик происходят в диапазоне, соответствующем синей и зелёной компонентам цвета. Попытка авторов объяснить данное обстоятельство привела к созданию второй методики, которая отличается от первой тем, что не требует гаусс-размытия изображений, при котором возможна потеря части полезной информации. В ней используется разложение цветного изображения мяса на составляющие – красный, зелёный и синий цвета и представление их в градациях серого цвета от 0 до 255. Предлагаемая третья методика цифровой обработки

основана на анализе разностного экспериментального контраста, полученного вычитанием двух изображений, например, исходного и для определённого времени посола. Если в мясе или в любом другом биологическом объекте происходят даже незначительные изменения цвета, то построенный РК отражает этот факт. Если изменений яркостных характеристик мяса нет, то имеем нулевой РК, а ПИ представляет собой прямую линию. При посоле концентрация компонент смеси убывает по мере удаления от поверхности вглубь мяса и построенный РК надёжно фиксирует это обстоятельство. Для более точного определения количественных характеристик по этой методике также необходимо построение ОРК и ПИ. Четвёртая методика представляет собой комбинированный вариант цифровой обработки – применение всех трёх методик. Из РК выделяются красная, зелёная и синяя составляющие, которые представляются в градациях серого цвета от 0 до 255. Размыв их, строим ОРК и ПИ. В этом случае достигается более объективная и достоверная регистрация изменений цвета мяса, а, следовательно, полученные количественные результаты являются более точными. Количественные характеристики процесса посола, определённые в процессе исследований, хорошо совпадали с данными литературы, что свидетельствует о достоверности полученных экспериментальных результатов и перспективности всех четырёх методик.

Применение методик цифровой обработки, основанных на построении РК, ПИ и ЯХ позволили также надёжно зарегистрировать изменение цвета пива в процессе его старения, отличие по цвету пива одного и того же наименования различных производителей, пива разных наименований, а также различия цветовых характеристик речной и питьевой воды, оценить качество её очистки и качество воды, поступившей по трубопроводу на промышленные предприятия города и в квартиры его жителей. Оцифровка изображений пива с помощью профессионального цифрового фотоаппарата в комплекте с микроскопом, снабженным специально изготовленной оптической насадкой, позволило без применения специальных красителей надёжно выявить и идентифицировать практически все находящиеся в нём частицы.

Таким образом, рассмотренные выше экспресс-методики цифровой обработки изображений надёжно фиксируют и визуализируют изменения, происходящие в исследуемых объектах, и позволяют проводить качественную и количественную оценку этих изменений при различных внешних воздействиях. Методики могут быть эффективно использованы для диагностики качества мясного сырья и мясной продукции, пива, воды определения оптимальных условий и сроков их хранения, отработки режимов посола, а также для исследования других пищевых продуктов и протекающих в них процессов, если наблюдается изменение их цветовых характеристик.

Работа выполнена в совместной с ФТИ им. А. Ф. Иоффе РАН научно-учебной лаборатории рентгенотопографических методов исследования материалов электронной техники.

# **Разработка прибора для контроля напряженного состояния на основе микроконтроллера ATmega8L** *Шарипов Азат Афганович*

*Башкирский государственный университет Гарифуллин Наиль Минниахметович, к.ф.-м.н. [azatikum@mail.ru](mailto:azatikum@mail.ru)*

Для достоверной оценки запаса прочности используемого технологического оборудования возникает необходимость текущего контроля состояния микроструктуры и величины внутренних напряжений в приповерхностном слое изделий.

Наиболее зарекомендовавшим себя методом измерения механических напряжений в магнитных материалах является метод, основанный на измерении шумов Баркгаузена. Нами на базе микроконтроллера фирмы ATMEL (ATmega8L) разработан прибор для измерения напряженно-деформированного состояния в стальных изделиях, блок-схема которого приведена на рисунке (*рис.1*).

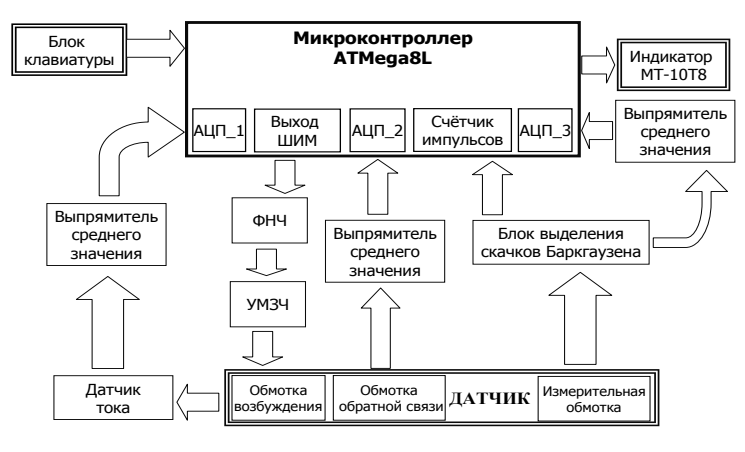

Блок схема прибора

Разработана программа для микроконтроллера на языке ассемблер, обеспечивающая работу всего прибора в целом. Данная программа формирует на выходе ШИМ-сигнал, после преобразования которого фильтром низких частот формируется колебания синусоидальной формы, при этом программа позволяет управлять амплитудой вырабатываемых колебаний в пределах 0…1 В и её частотой в пределах 10…255 Гц. Эти колебания усиливаются по

*рис.1*

мощности усилителем низкой частоты, построенным на базе интегрального усилителя TDA2030, и подаются на обмотку возбуждения датчика для создания в испытуемом образце переменного магнитного поля и возбуждения скачков Баркгаузена.

С обмотки обратной связи датчика снимается сигнал для поддержания постоянного уровня возбуждения магнитного поля. Сигнал обратной связи через выпрямитель среднего значения подаётся на АЦП микроконтроллера таким образом, что уменьшение уровня возбуждения вызывает увеличение амплитуды синусоидального сигнала, тем самым уровня возбуждения, на выходе контроллера и наоборот.

В приборе предусмотрена возможность измерения тока намагничивания. Для этого последовательно к катушке возбуждения включен датчик тока в виде эталонного резистора, падение напряжения на котором пропорционально току. Это напряжение усиливается, выпрямляется и подается также на вход АЦП микроконтроллера.

С измерительной обмотки датчика сигнал подаётся на блок выделения скачков Баркгаузена, с выхода которого далее подаётся на счётчик импульсов микроконтроллера для подсчета числа импульсов Баркгаузена. Одновременно с выхода блока выделения скачков Баркгаузена сигнал выпрямляется и также подается на вход АЦП для измерения его средне выпрямленного значения. Результаты измерения отображается посредством 10-разрядного 8-сегментного жидко-кристалического индикатора MT-10T8.

По значению числа импульсов или по средне выпрямленному значению можно судить о напряженном состоянии изделия. Последовательно на индикатор можно также вывести значения амплитуды и частоты сигнала возбуждения, значение тока в намагничивающей обмотке.

# **Сравнительный анализ различных способов реализации элементарных логических операторов для квантового компьютера на кутритах**

#### *Шауро Виталий Павлович*

*Пехтерев Денис Иванович Институт естественных и гуманитарных наук Сибирского федерального университета Зобов Владимир Евгеньевич, д.ф.-м.н. [rsa@iph.krasn.ru](mailto:rsa@iph.krasn.ru)*

В последнее время возрос интерес к управлению квантовыми системами, в частности, с целью реализации квантовых вычислений. Впервые идея осуществления вычислений на квантовых системах была высказана Ричардом Фейнманом в 1982 г. и с тех пор достигнут значительный прогресс в этой области. Большинство теоретических и экспериментальных работ по квантовым вычислениям посвящено наиболее простым квантовым системам, имеющим два уровня энергии (два базисных состояния) – кубитам (quantum bits). В отличие от классического бита, принимающего значение 0 или 1, кубит имеет два базисных состояния 0 и 1, а значением кубита является некоторая суперпозиция этих состояний. Следующей по сложности является трехуровневая квантовая система – кутрит, соответственно имеющая три базисных состояния. Считается, что кутриты будут более эффективны при реализации вычислений на квантовых компьютерах.

По своей структуре квантовые вычисления схожи с вычислениями на классических компьютерах. Как известно, универсальный компьютер может быть реализован как сложная сеть взаимосвязанных элементарных логических операторов. В настоящее время для них принят термин «вентиль» или «гейт» (gate). Таким образом любое вычисление можно построить из фиксированного набора вентилей, например, из операторов И, ИЛИ, НЕ. Существенной особенностью квантового компьютера является экспоненциальный рост пространства состояний системы от числа базовых элементов (например, кубитов) в то время как в классическом случае зависимость линейная. Это свойство и ряд других указывают на огромные преимущества реализации вычислений на квантовых системах. Так, например, в квантовом алгоритме Шора для разложения целого числа на простые множители требуется число операций, полиномиально зависящее от входных данных, а любой классический алгоритм для этой задачи является экспоненциально сложным.

Для осуществления квантовых вычислений можно использовать любую квантово-механическую систему и к настоящему времени предложено множество реальных физических систем для их реализации. Однако наиболее значительные результаты в этой области достигнуты с помощью методов ядерного магнитного резонанса (ЯМР), где в качестве квантовой системы рассматривается ядерный спин в постоянном магнитном поле, а управление осуществляется с помощью импульсов радиочастотного (РЧ) магнитного поля.

В данной работе осуществлено численное моделирование реализации элементарных квантовых вентилей на кутритах методами ЯМР. Ядерный спин I = 1 в постоянном магнитном поле можно рассматривать как кутрит, выбрав в качестве базисных состояний проекции спина на направление этого поля. Отличительной особенностью такой физической системы является наличие квадрупольного взаимодействия, за счет которого можно осуществлять адресное воздействие на состояния кутрита с помощью селективных РЧ импульсов.

Мы рассмотрели одни из наиболее часто используемых квантовых вентилей: однокутритный оператор квантового преобразования Фурье (QFT) и двухкутритные операторы обобщенного контролируемого НЕ (SUM) и контролируемого слвига фазы (P). В работе привелены импульсные послеловательности для реализации данных операторов. Так, вентиль SUM можно получить используя четыре слабых *т*-импульса, селективных по диполь-дипольному взаимодействию, либо используя схему состоящую из двух других вентилей:

$$
SUM_{12} = (QFT_2)^{-1} \cdot P_{12} \cdot QFT_2.
$$

В этом случае вентиль ОFT на втором кутрите реализуется с помощью последовательности сильных импульсов селективных по квадрупольному взаимодействию, а оператор Р осуществляется за счет свободной эволюции под действием диполь-дипольного взаимодействия и двух дополнительных Z-импульсов.

В экспериментах условия селективности импульсов выполнить, как правило, довольно сложно. Поэтому мы рассмотрели способ получения селективных импульсов с помощью неселективных, разделенных интервалами свободной эволюции, которая осуществляется за счет квадрупольного взаимодействия. Данных подход мы использовали для получения оператора ОГТ на одном кутрите.

Так как действие РЧ импульсов на систему отличается от идеальных поворотов между состояниями кутритов, полученный в итоге оператор будет также отличаться от идеального. Ошибка реализации будет зависеть от параметров РЧ поля, таких как амплитуда, начальная фаза, частота импульса. В реальной системе время эксперимента всегда ограничено временем релаксации (декогерентизации), поэтому основной задачей моделирования является минимизация длительности импульсной последовательности при заданной ошибке.

В работе прелставлен анализ зависимости ошибки при реализации квантовых вентилей метолами ЯМР от параметров РЧ импульсов. Рассмотрены различные варианты получения вентилей и слеланы выводы об их достоинствах и недостатках. Способ с использованием слабых, селективных по диполь-дипольному взаимодействию импульсов, может применяться в системах, где константа этого взаимодействия велика. Другой способ, с применением импульсов селективных по квадрупольному взаимодействию, наоборот, требует слабой связи между кутритами. Описанный метод получения селективных импульсов с помощью неселективных представляет большой интерес, так как позволяет значительно сократить длительность импульсов, что является определяющим фактором для успешного осуществления квантовых алгоритмов на данной физической системе. Полученные результаты помогут выбрать оптимальные условия для экспериментальной реализации вентиля SUM и алгоритмов с его участием, а также алгоритмов на основе квантового преобразования Фурье, имеющего большое самостоятельное значение.